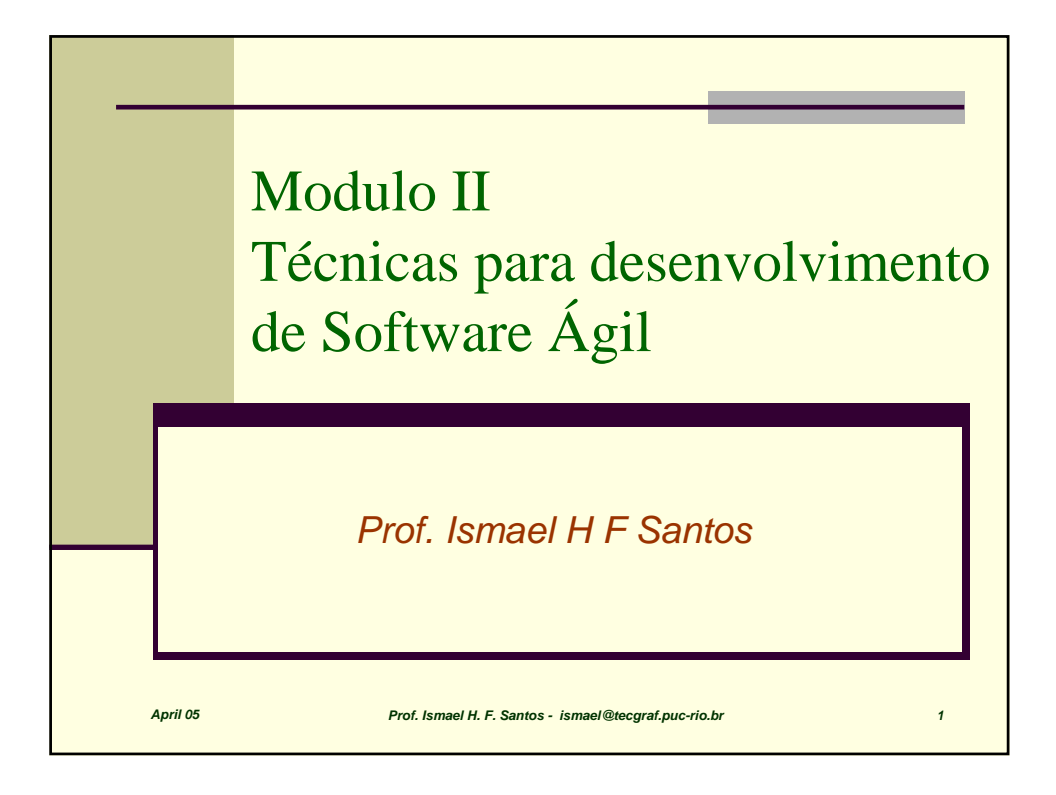

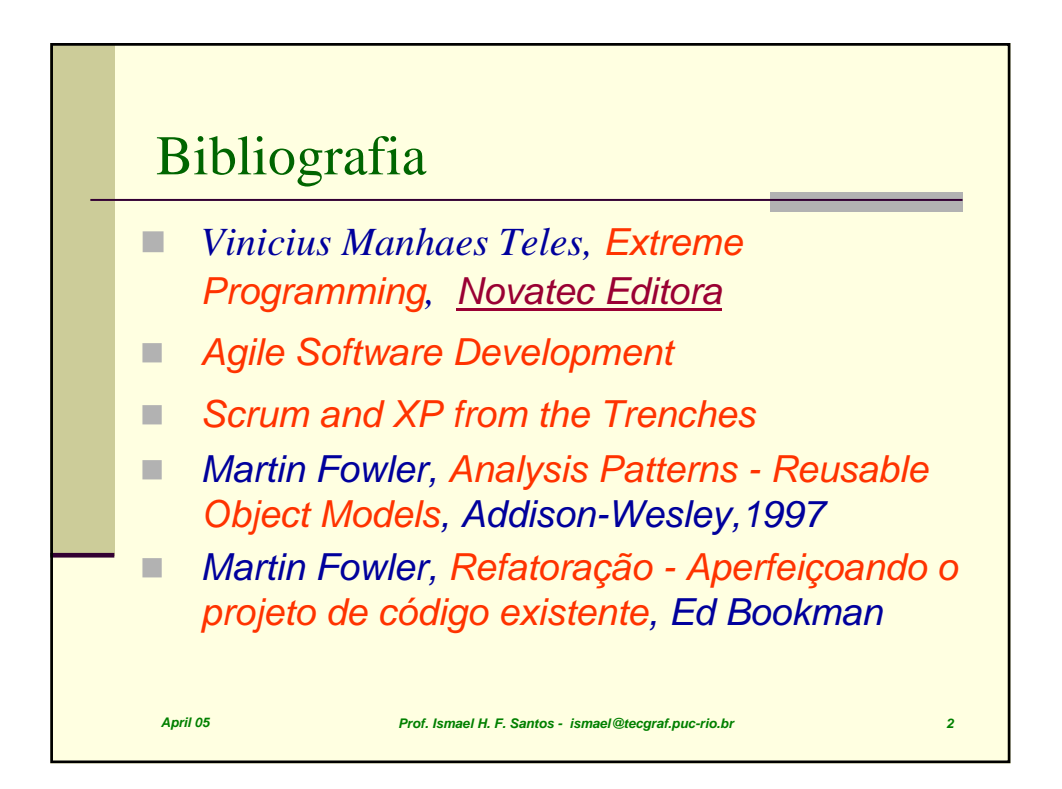

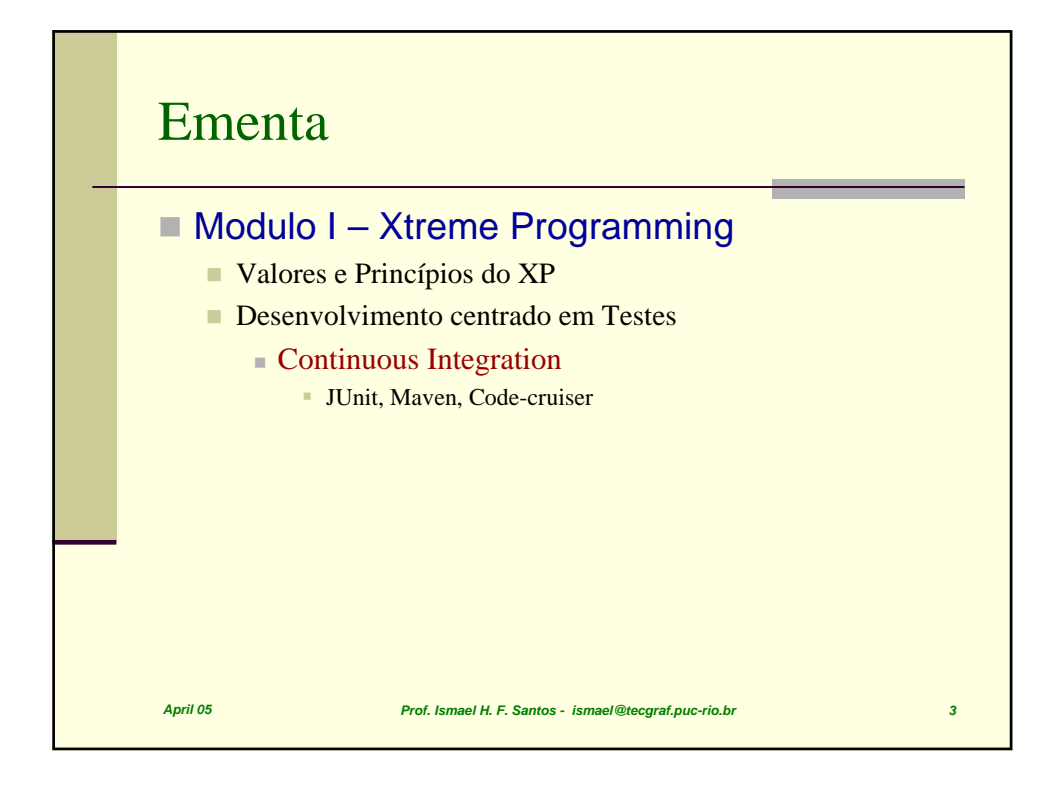

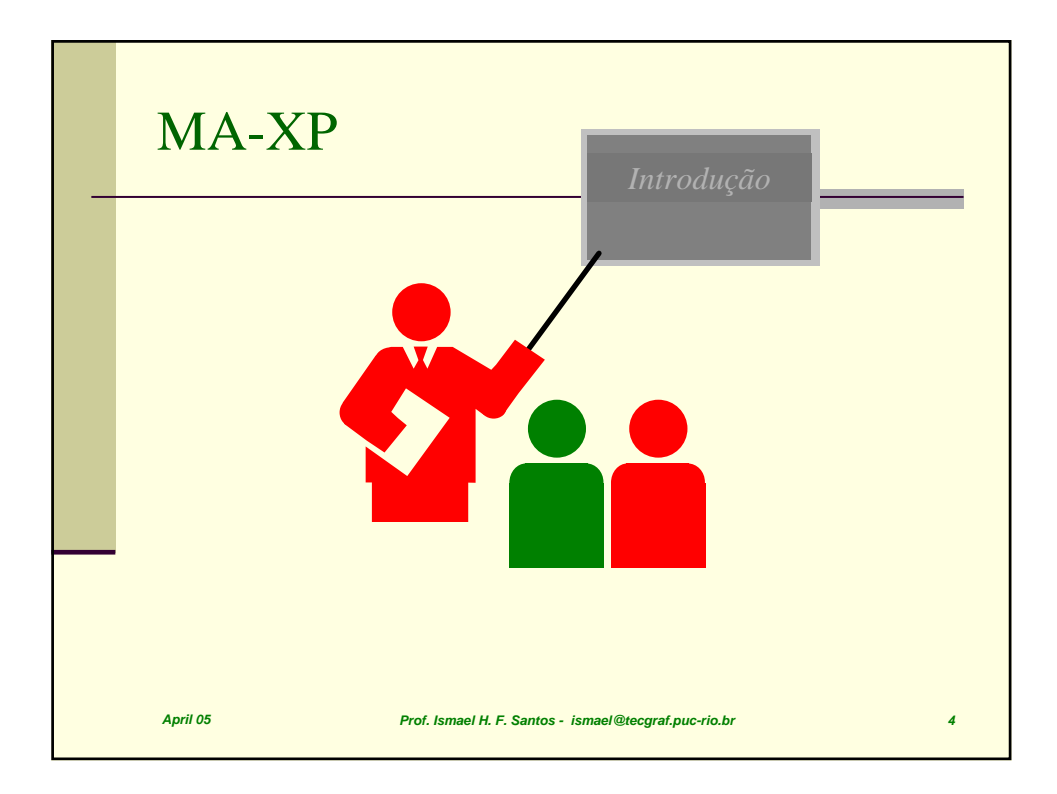

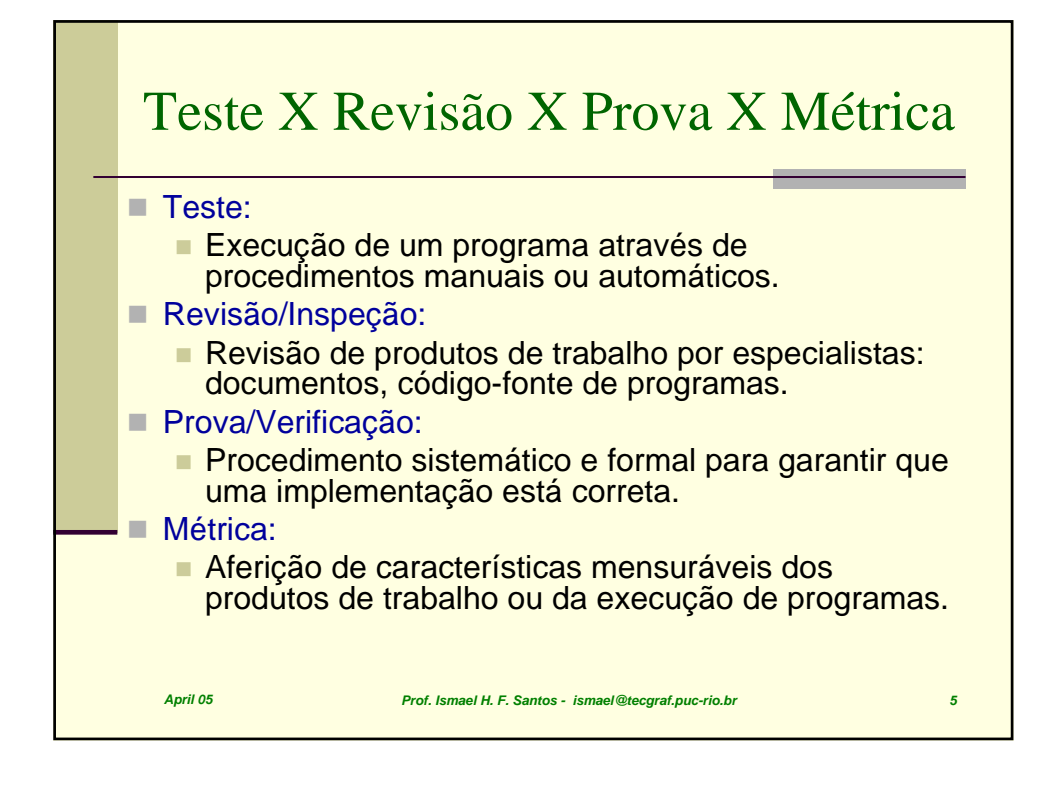

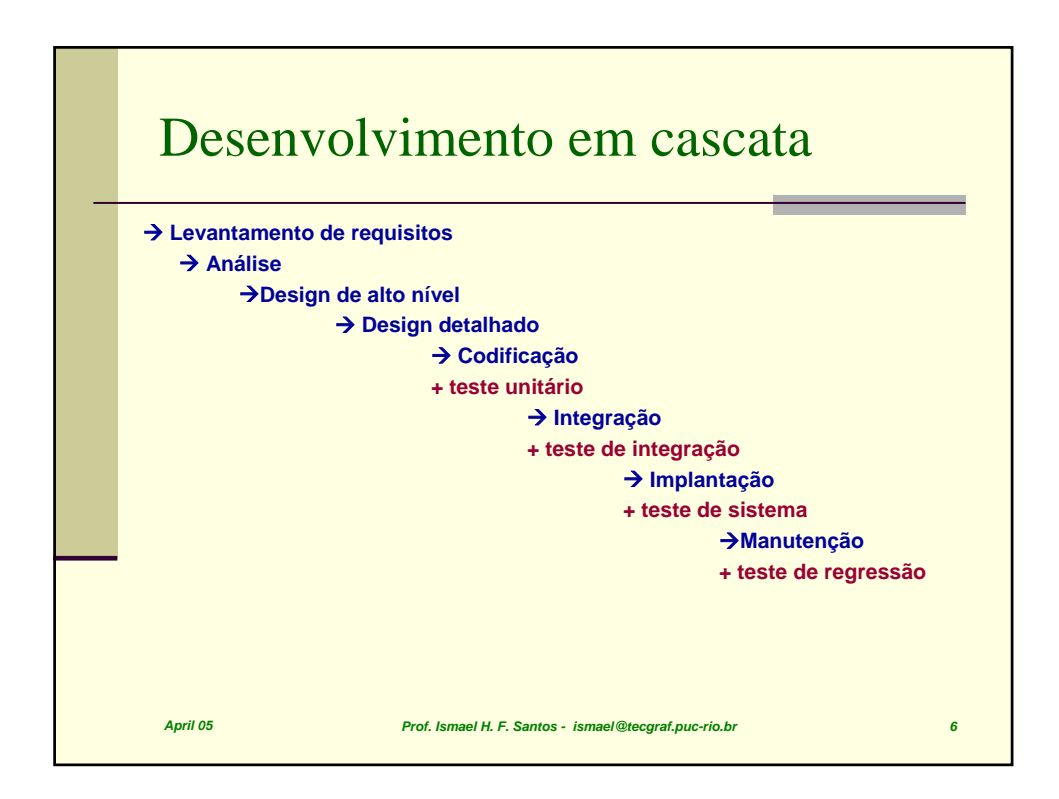

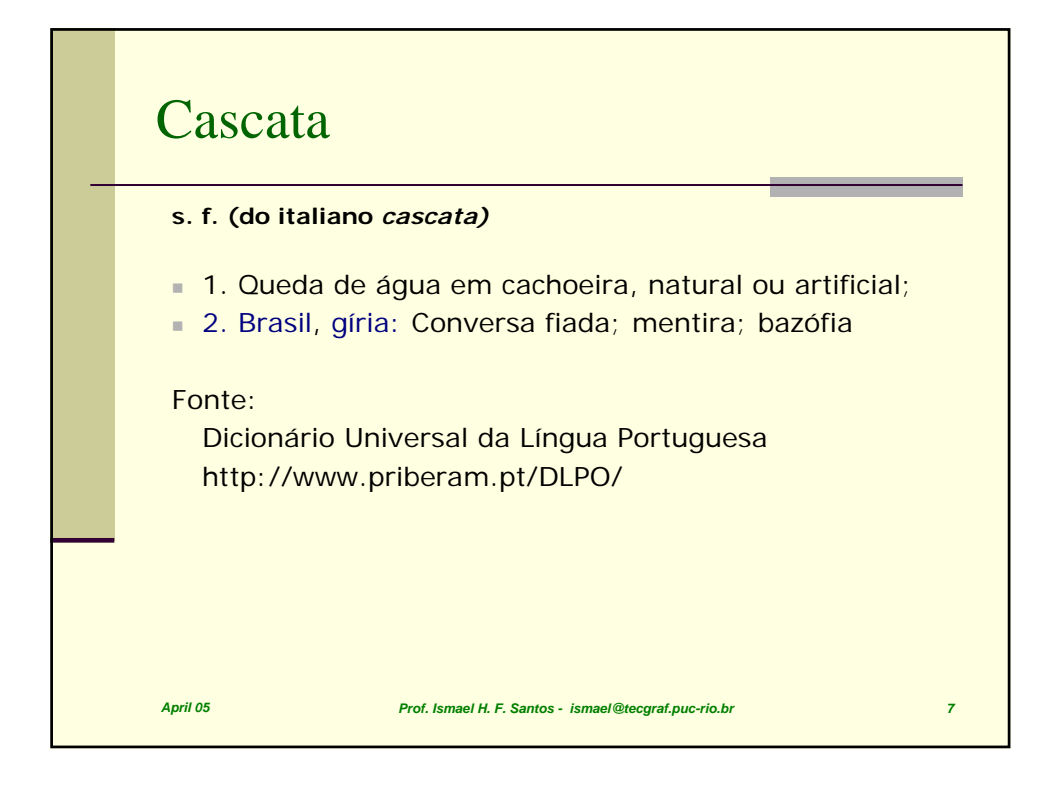

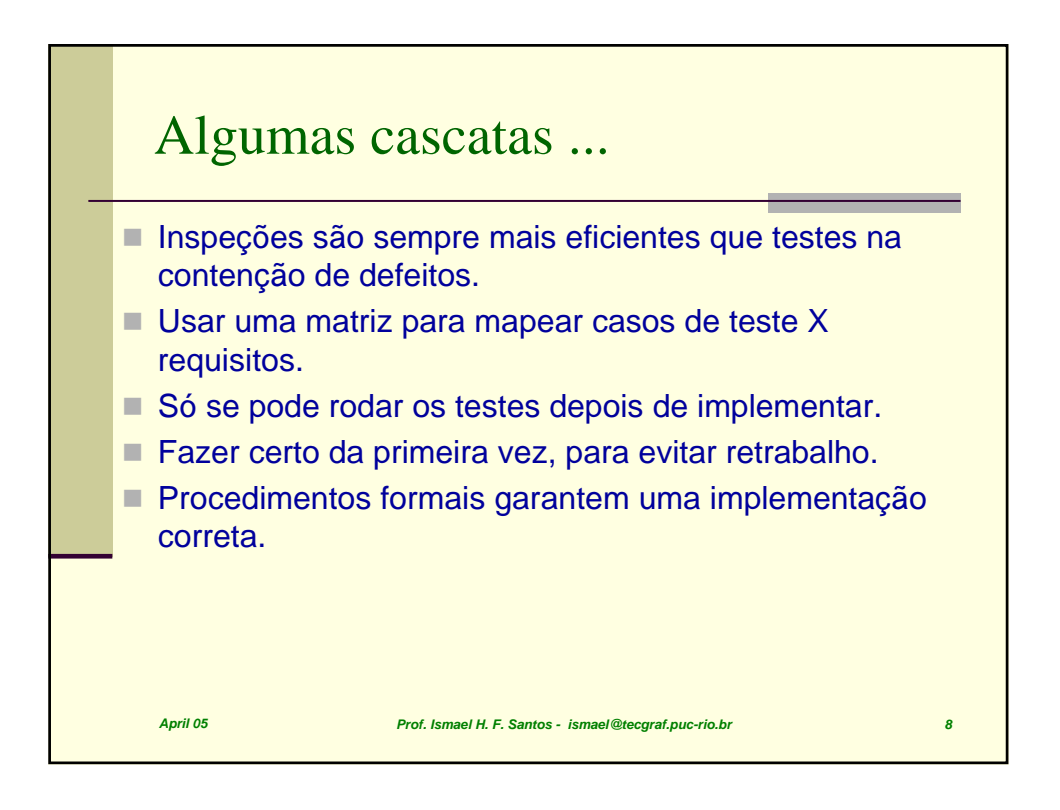

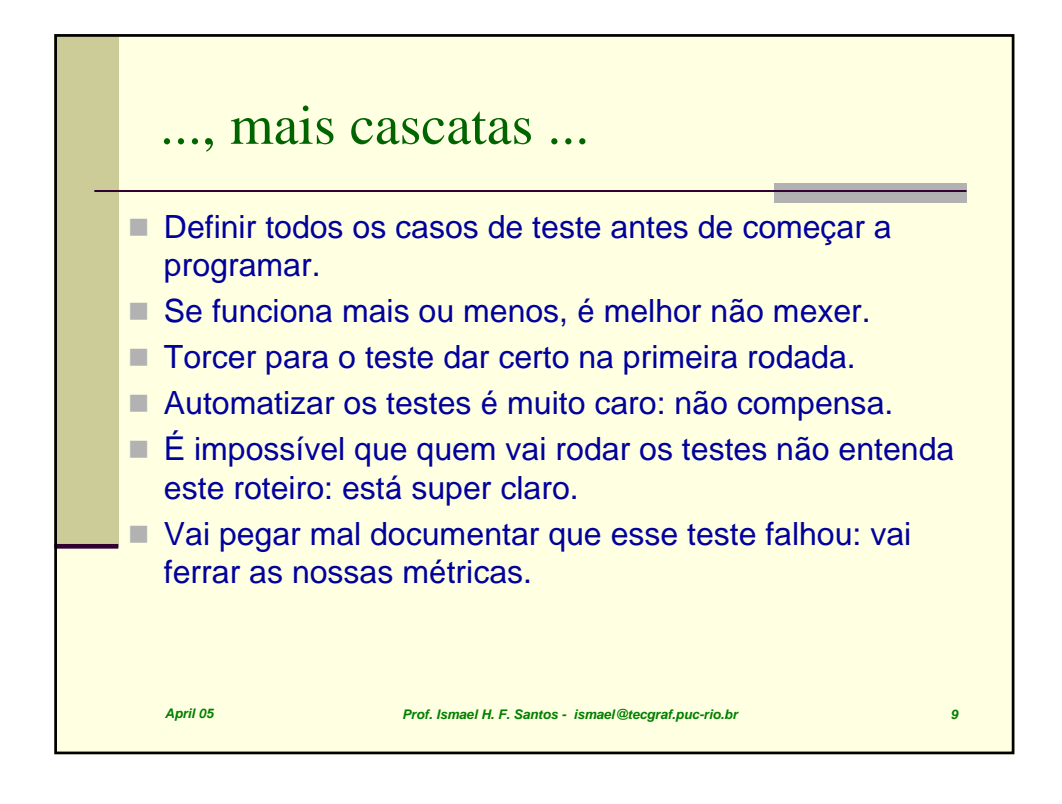

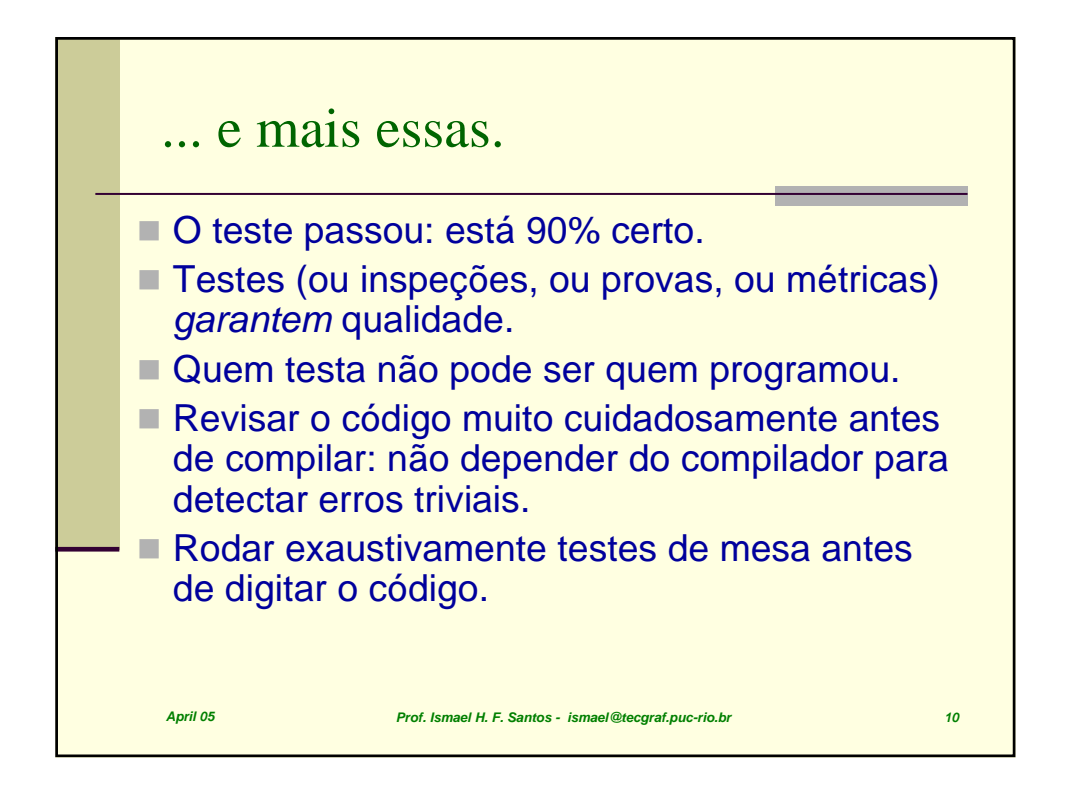

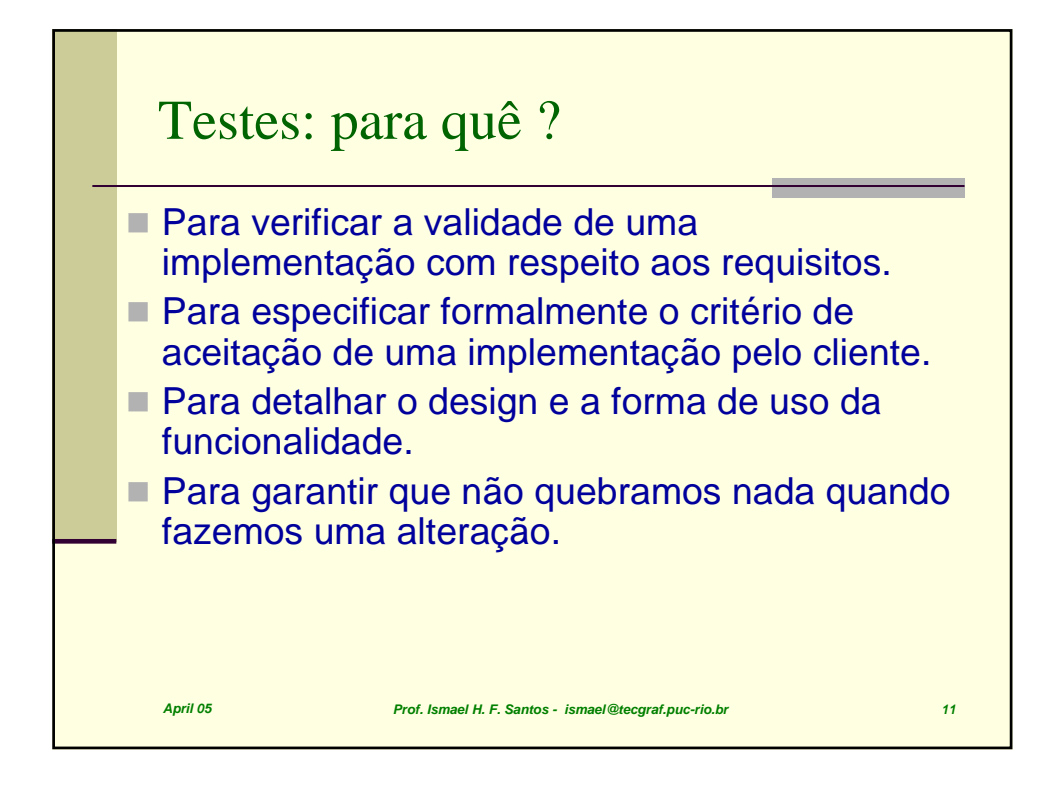

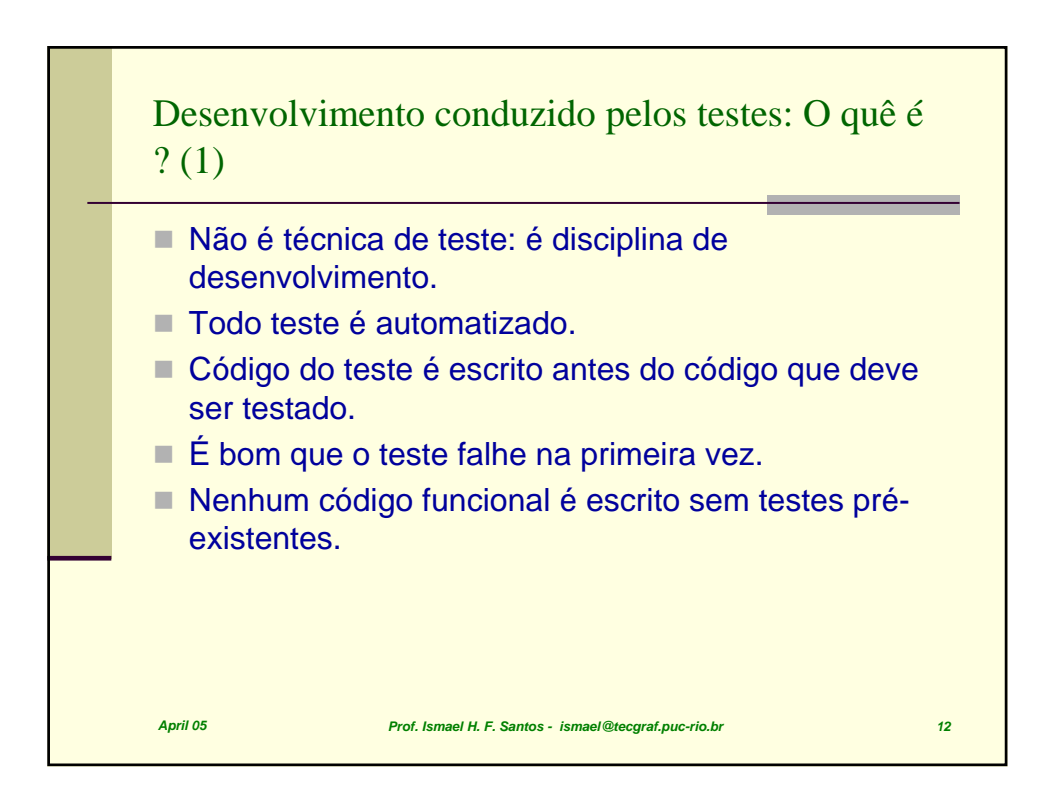

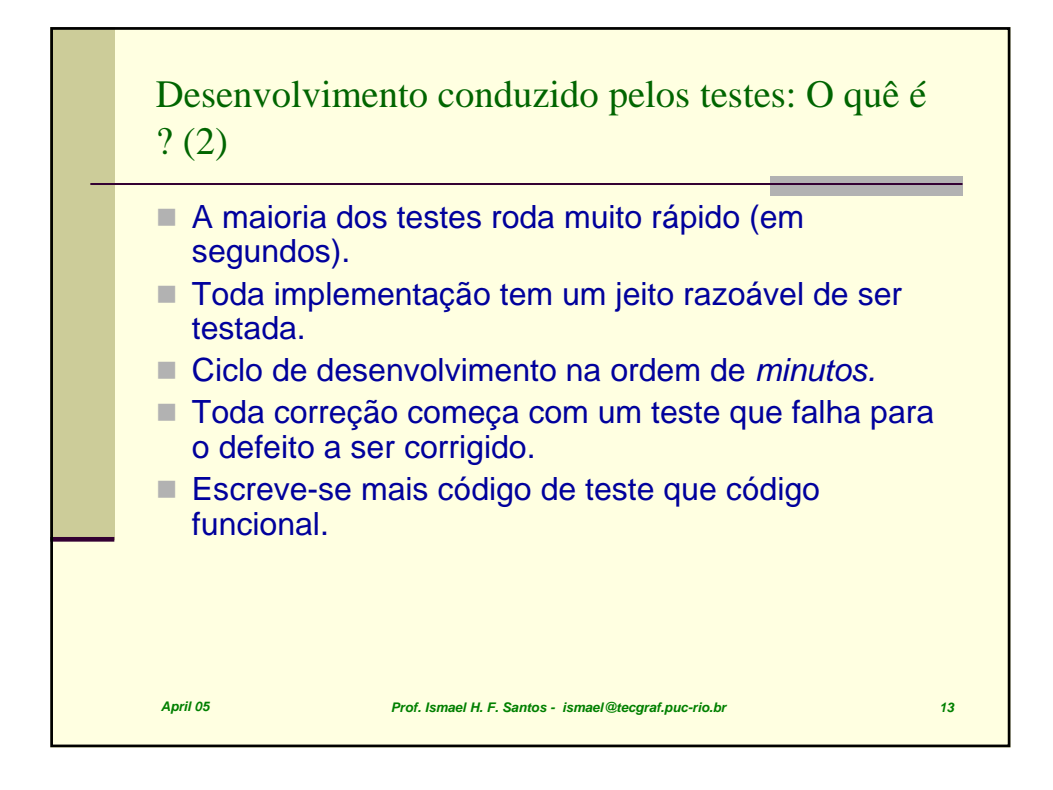

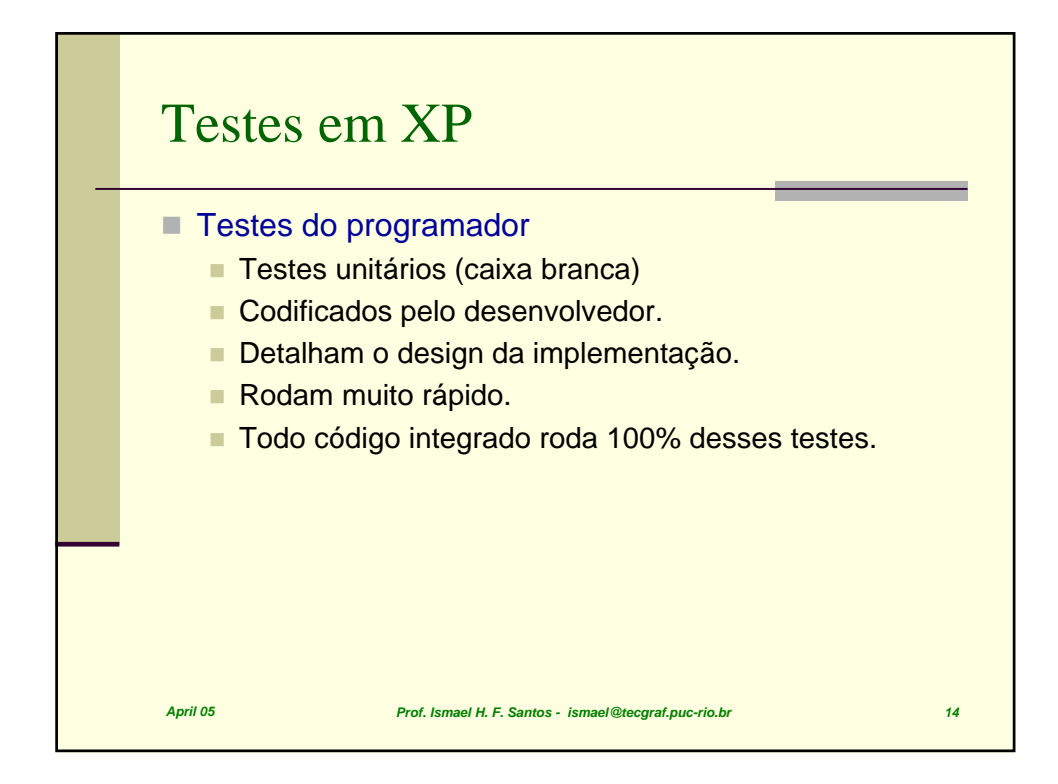

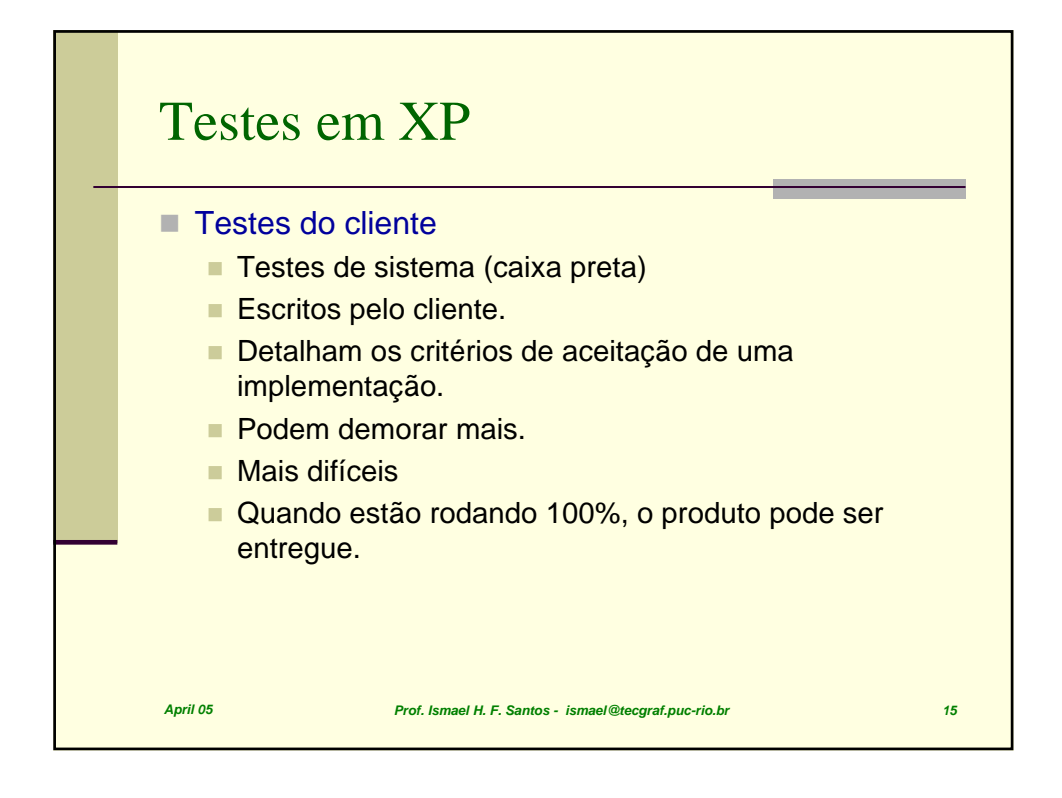

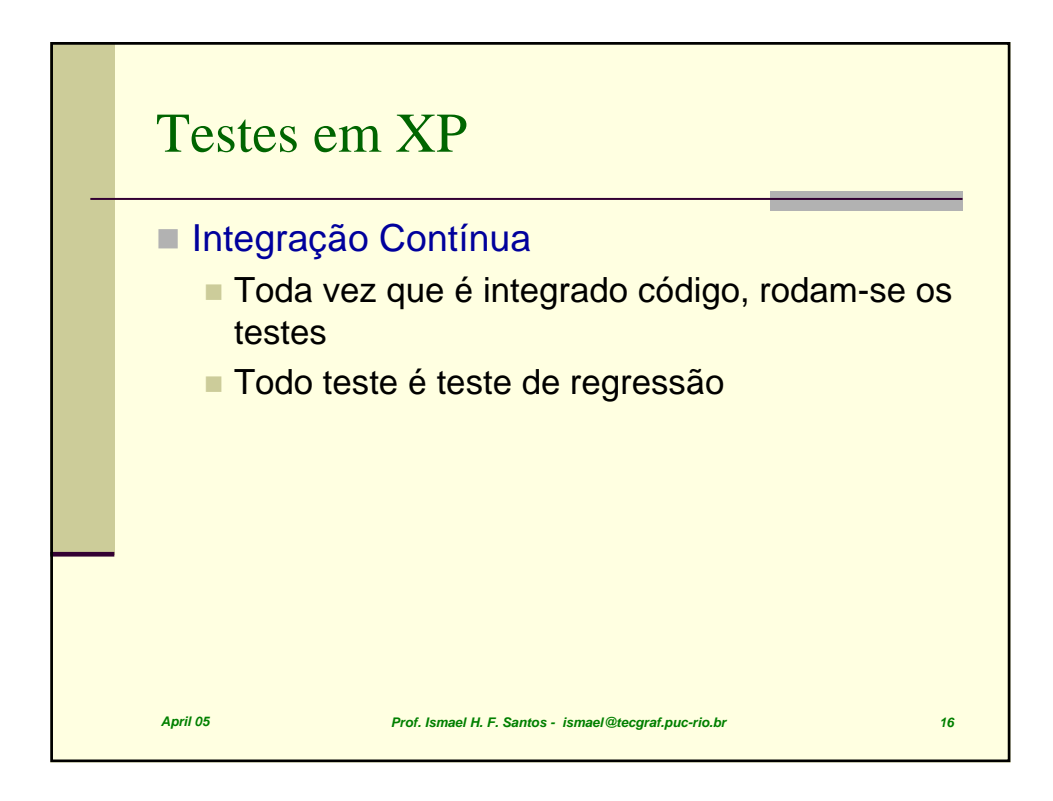

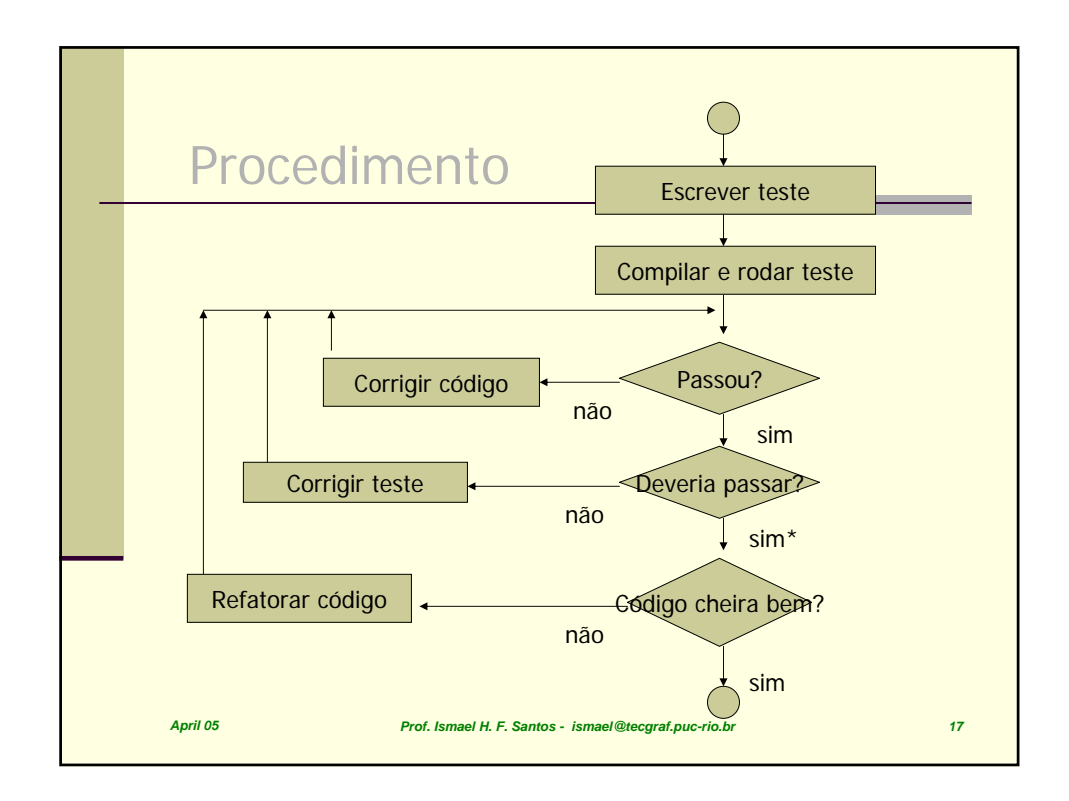

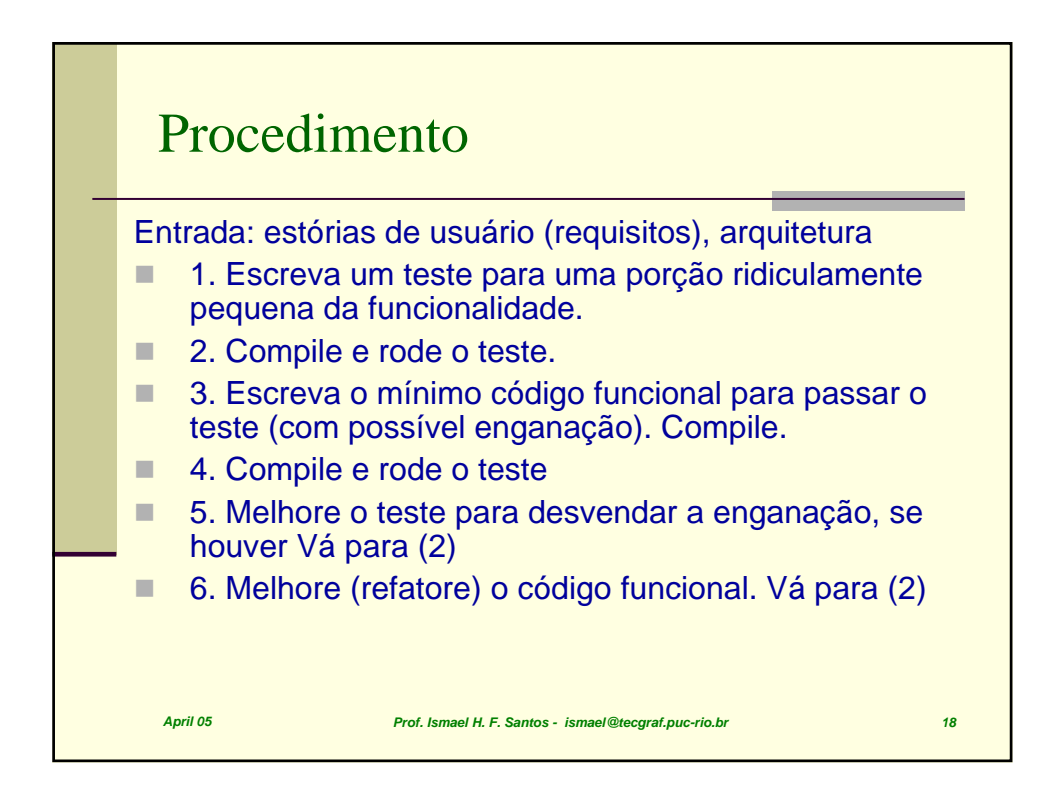

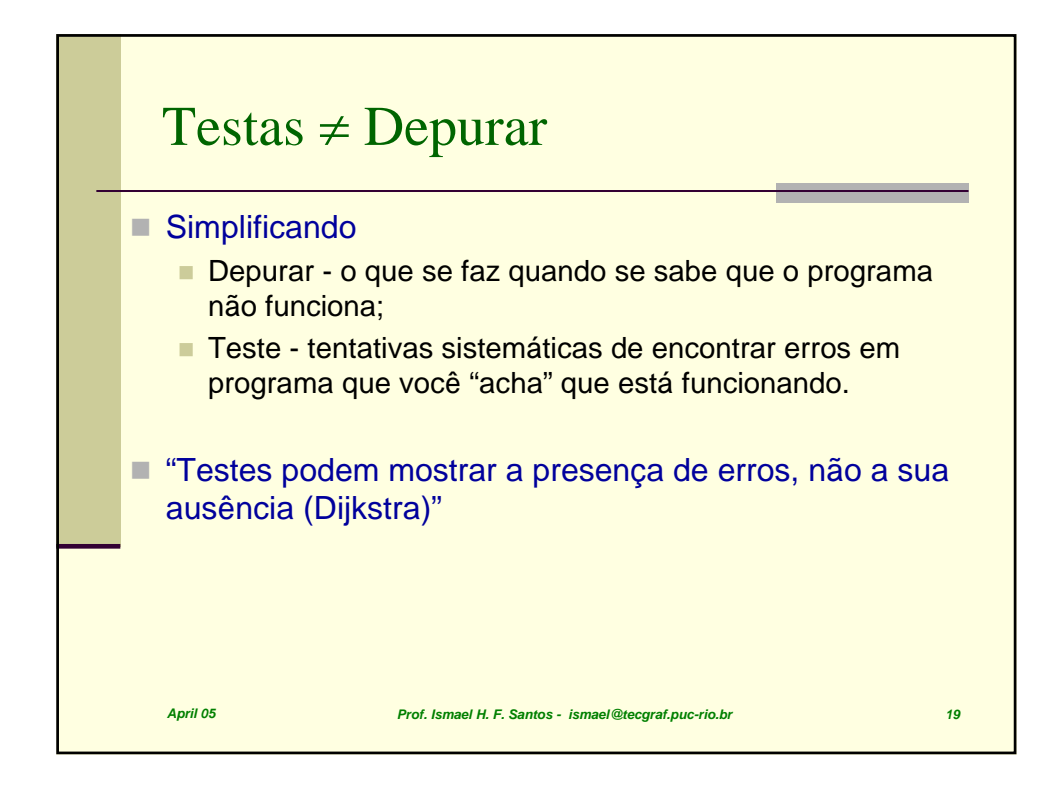

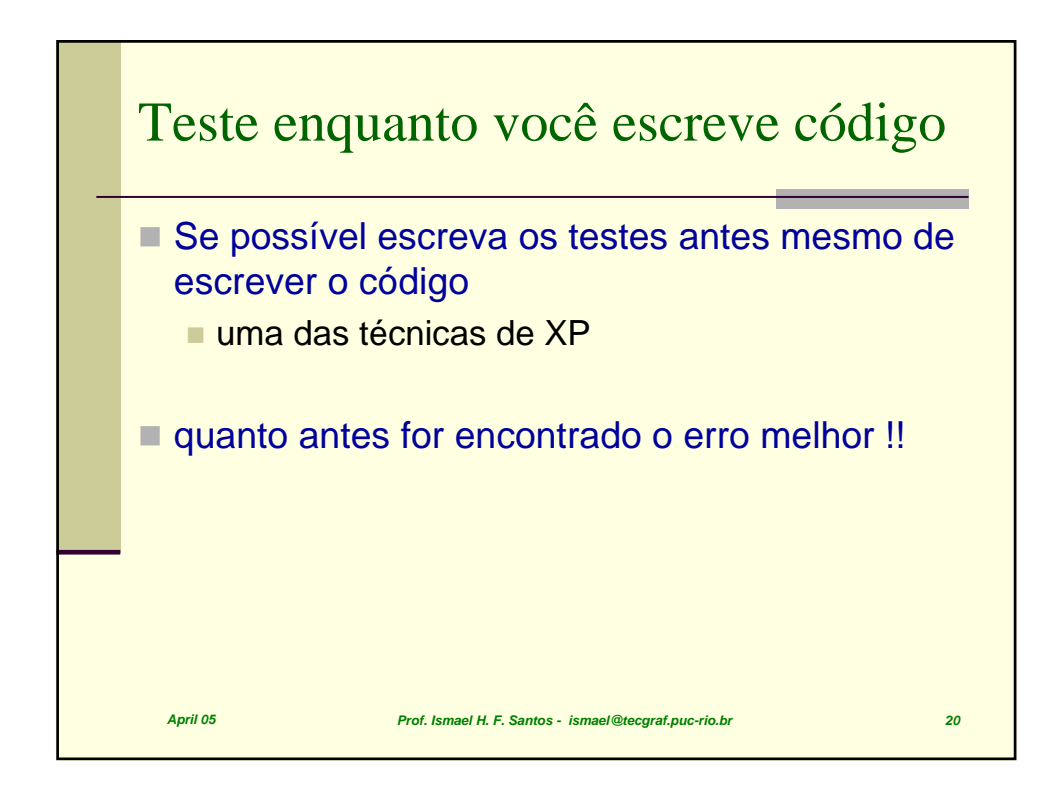

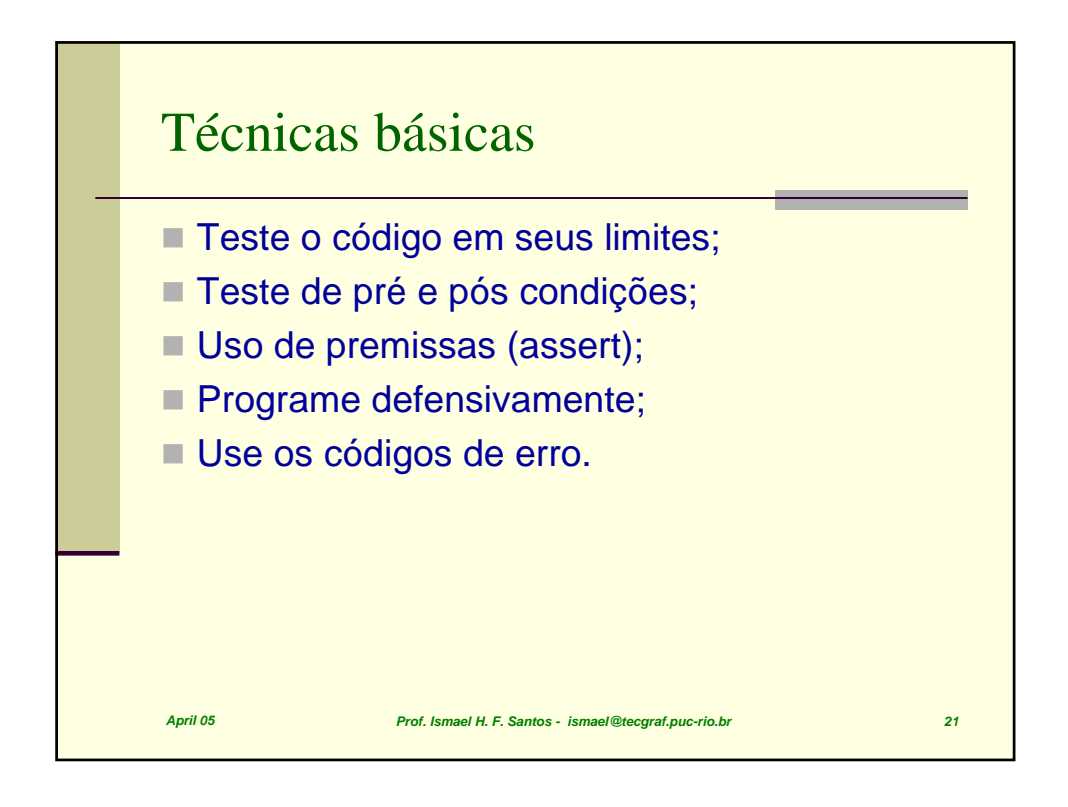

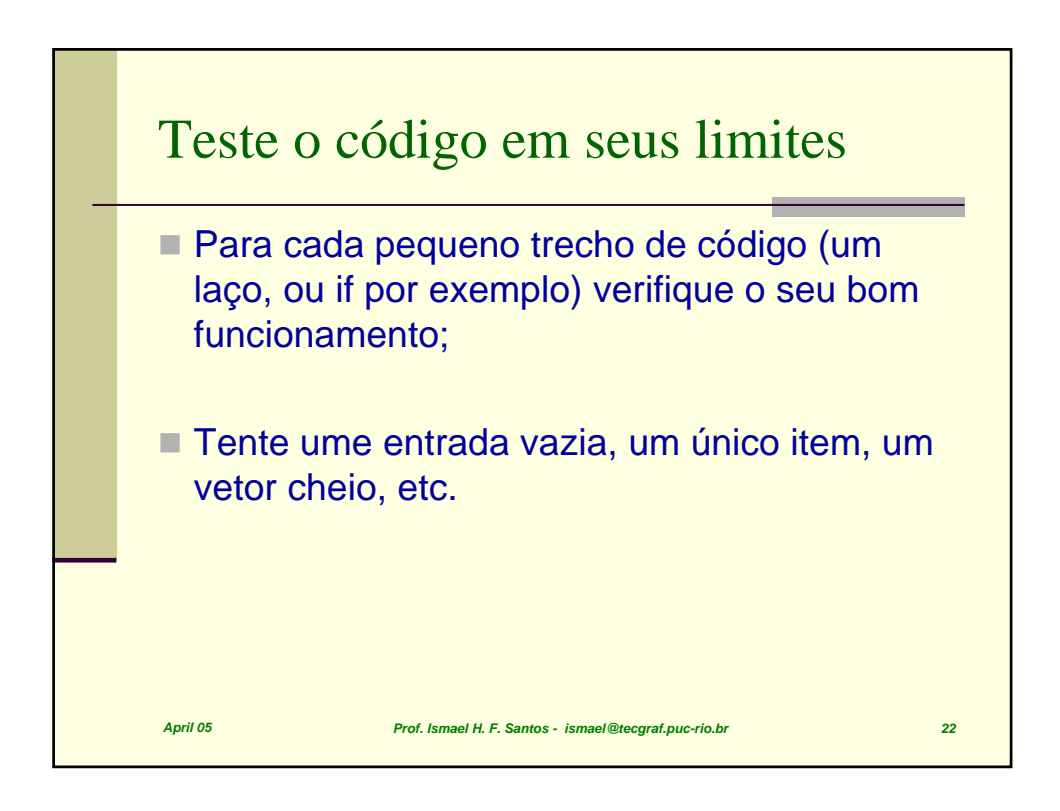

## Exemplo:

```
April 05 Prof. Ismael H. F. Santos - ismael@tecgraf.puc-rio.br 23
int i;
char s[MAX];
for(i=0; s[i] = getchar() != '\n' &&
           i < MAX - 1; i++);
s[--i]=\sqrt{0'};
Primeiro erro fácil:
 // o = tem precedência menor do que o !=
 for(i=0; (s[i] = getchar()) != '\n' &&
             i < MAX - 1; i++);
```
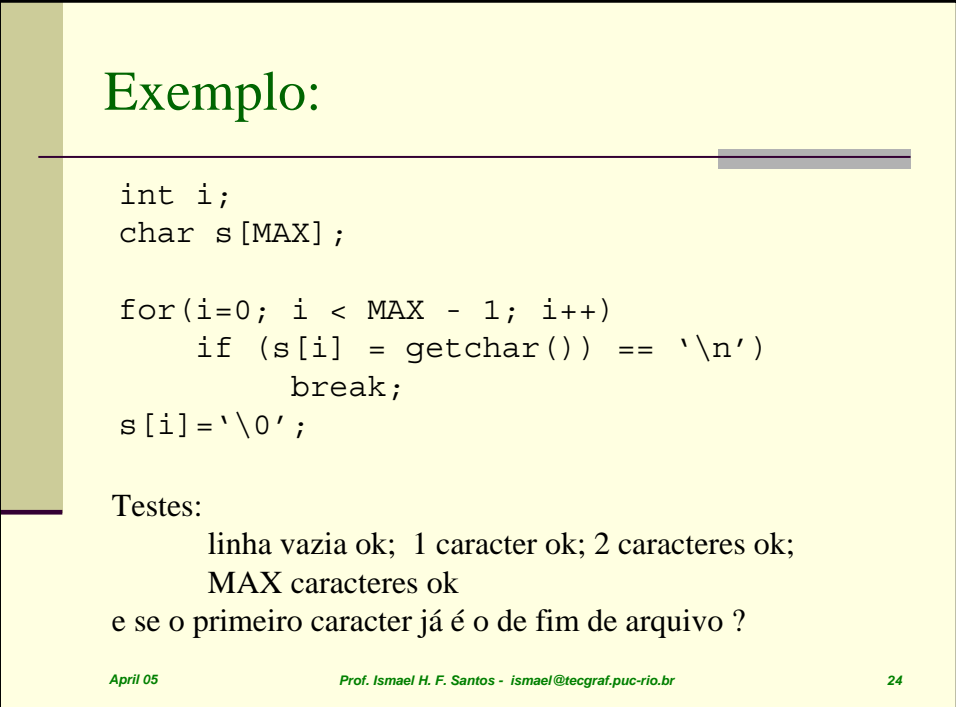

## Exemplo:

```
April 05 Prof. Ismael H. F. Santos - ismael@tecgraf.puc-rio.br 25
 int i;
 char s[MAX];
for(i=0; i < MAX - 1; i++)if (s[i] = getchar() ) = = '\n' | s[i] = EOF)break; 
 s[i]='\0';
Testes:
       ok.
Mas quê se deve fazer se a string s fica cheia antes do '\n'
       Depende, estes caracteres são necessários, ou não ?
```
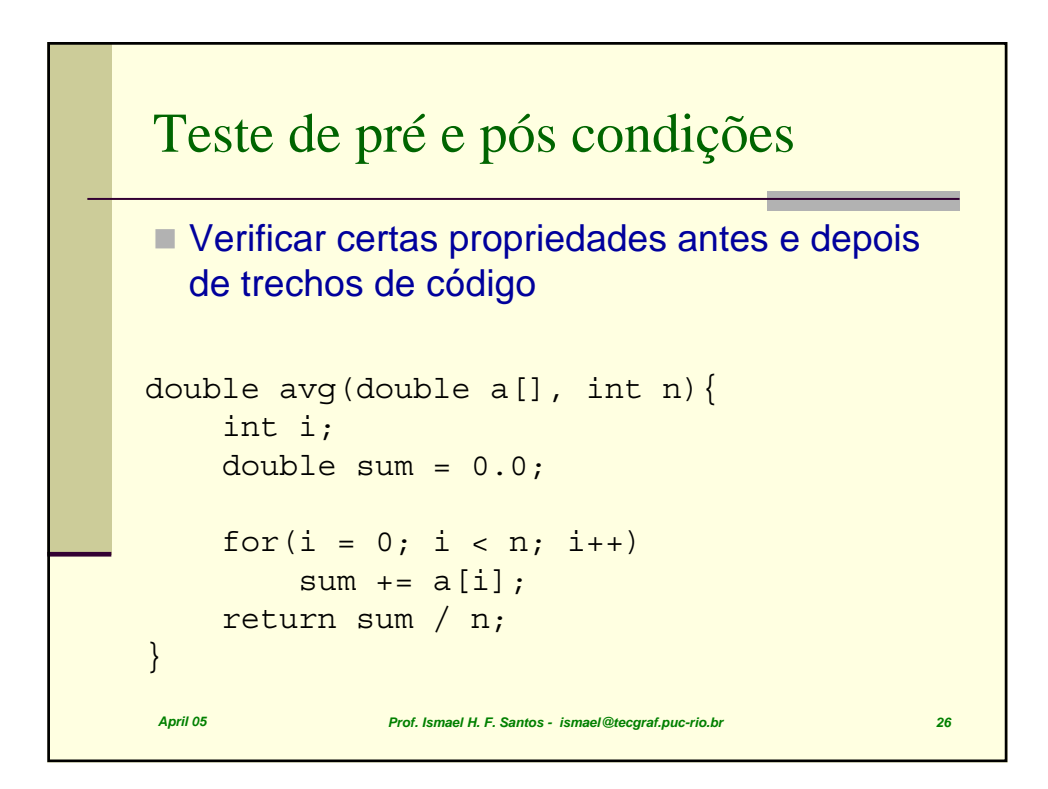

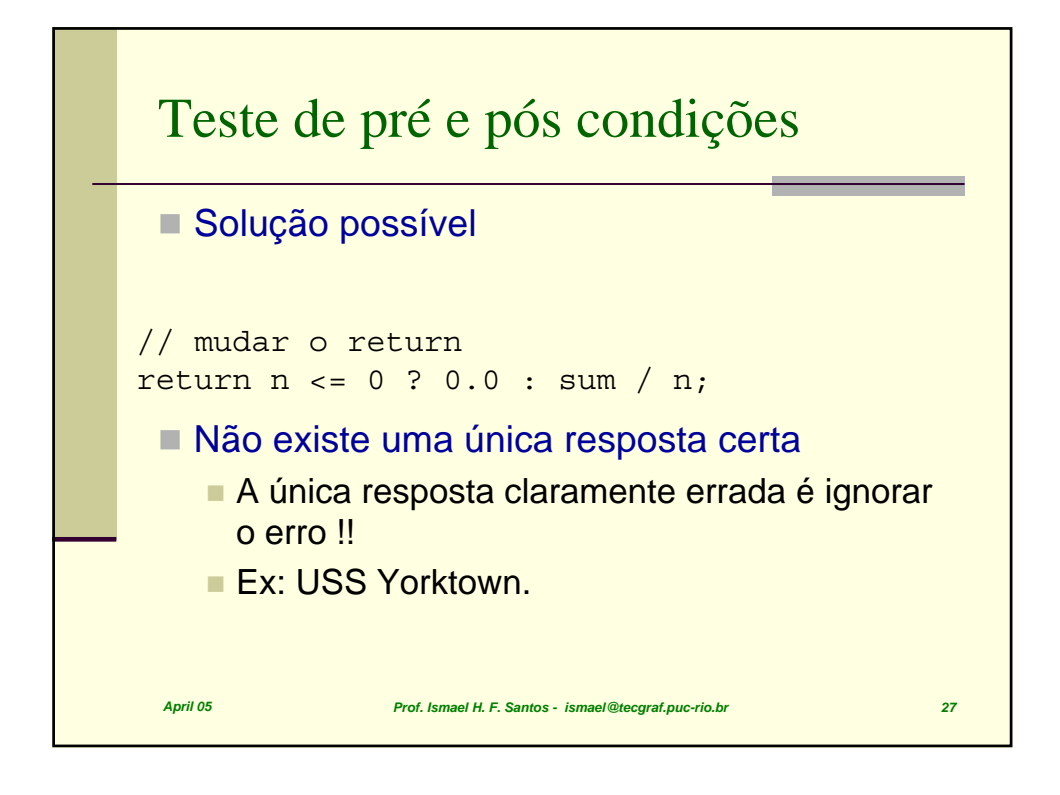

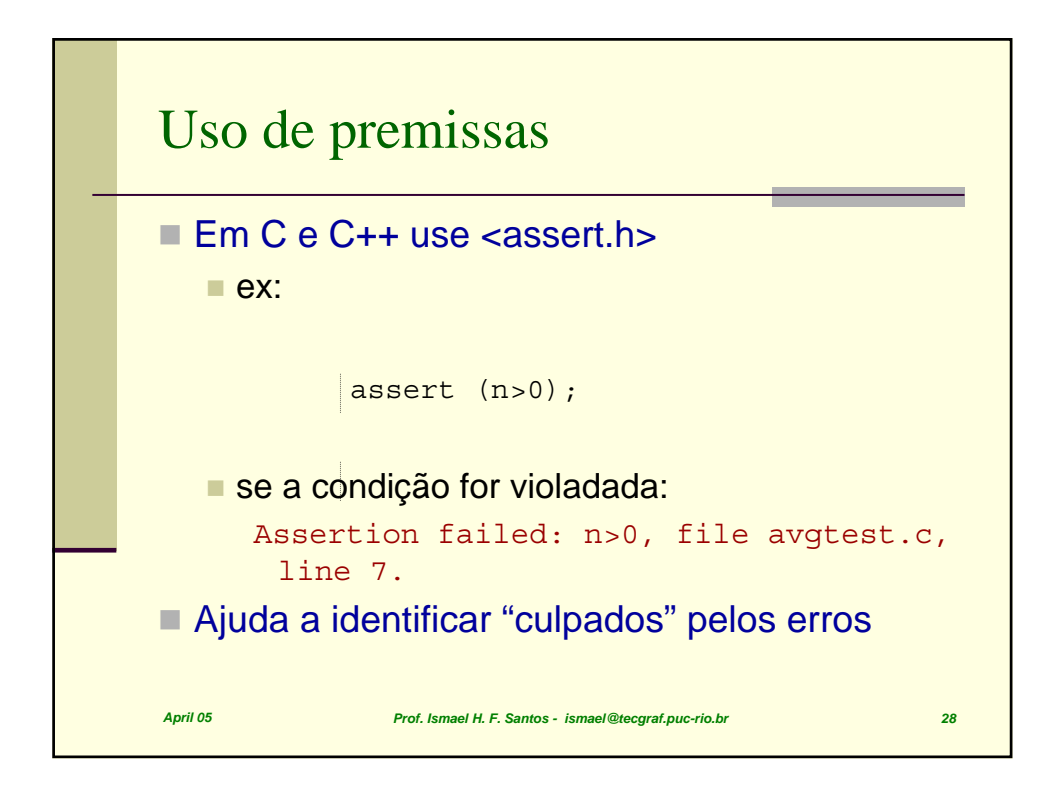

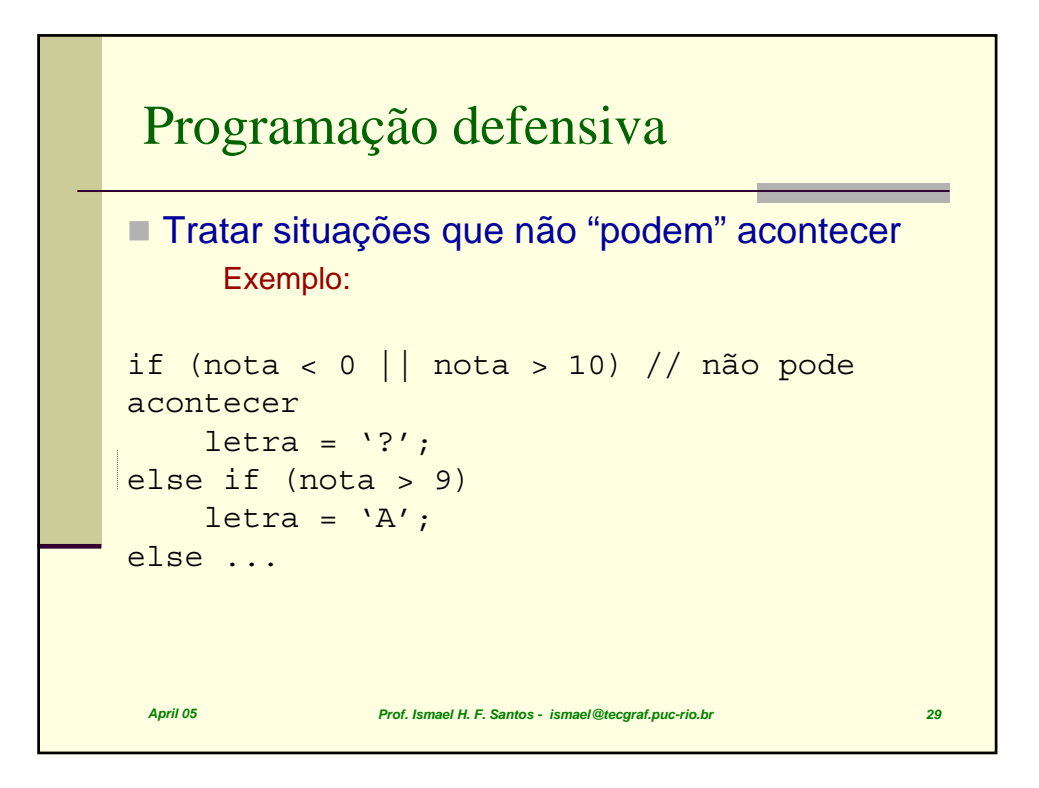

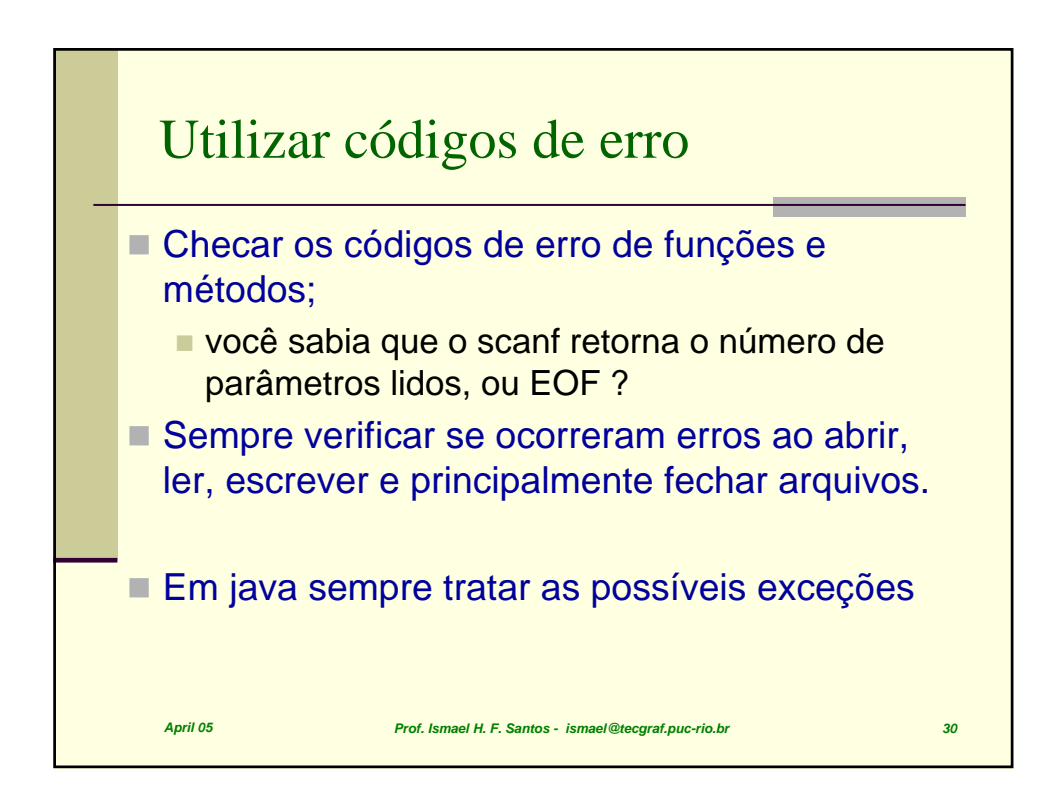

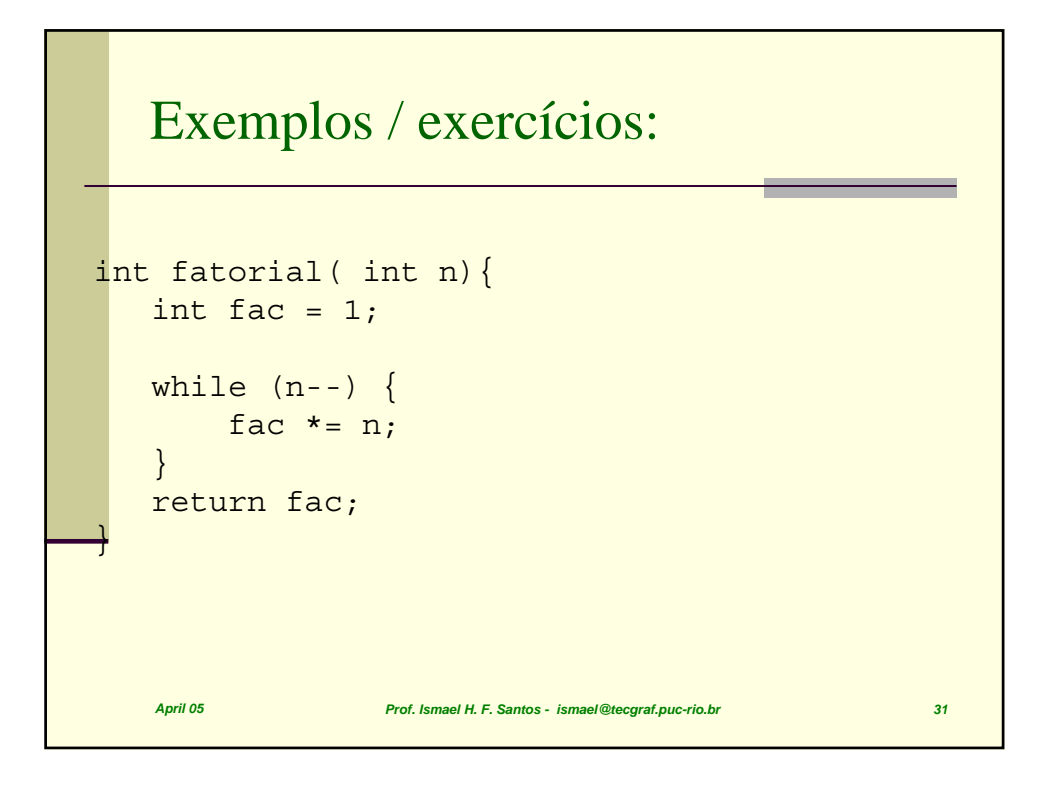

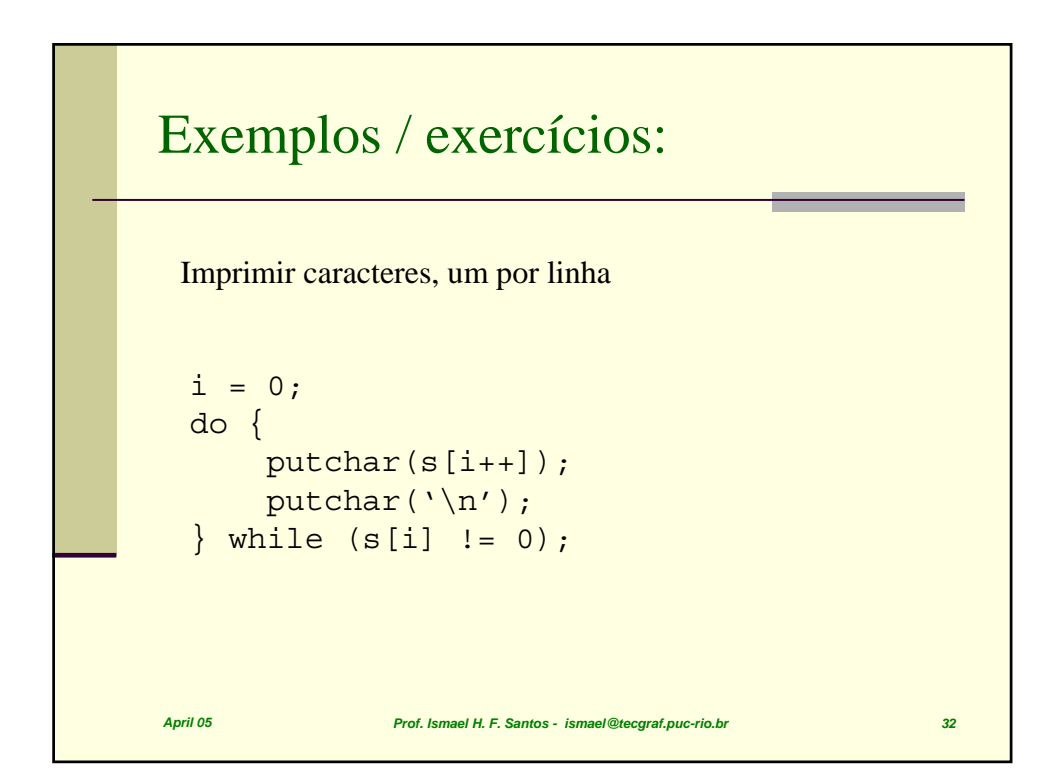

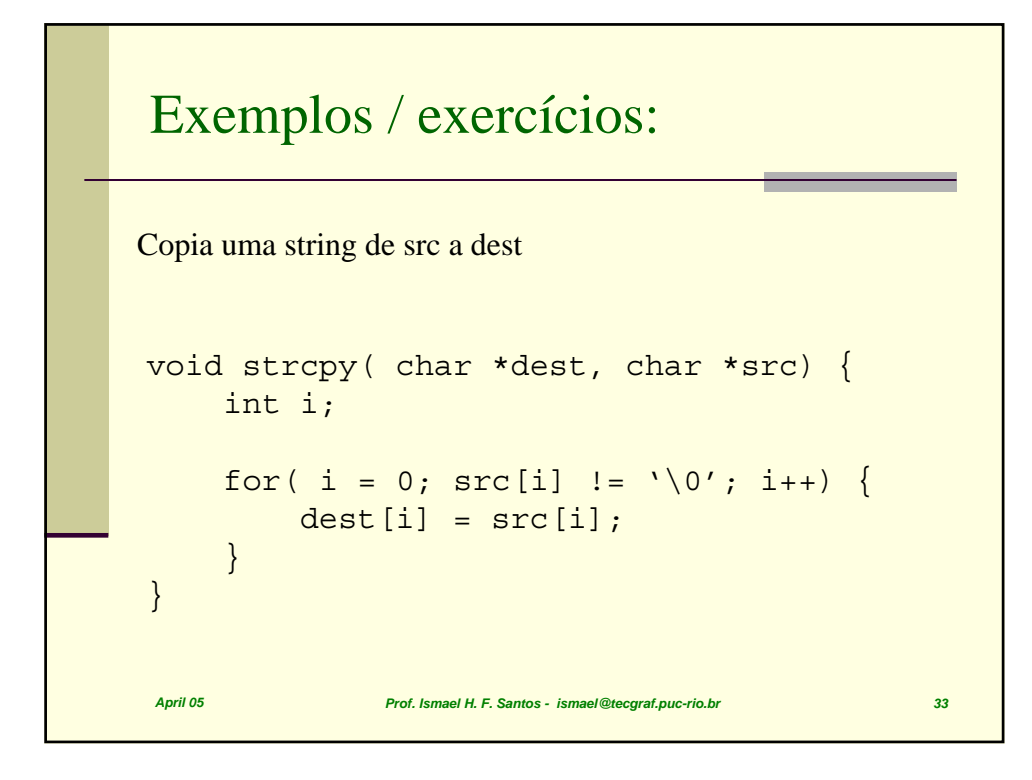

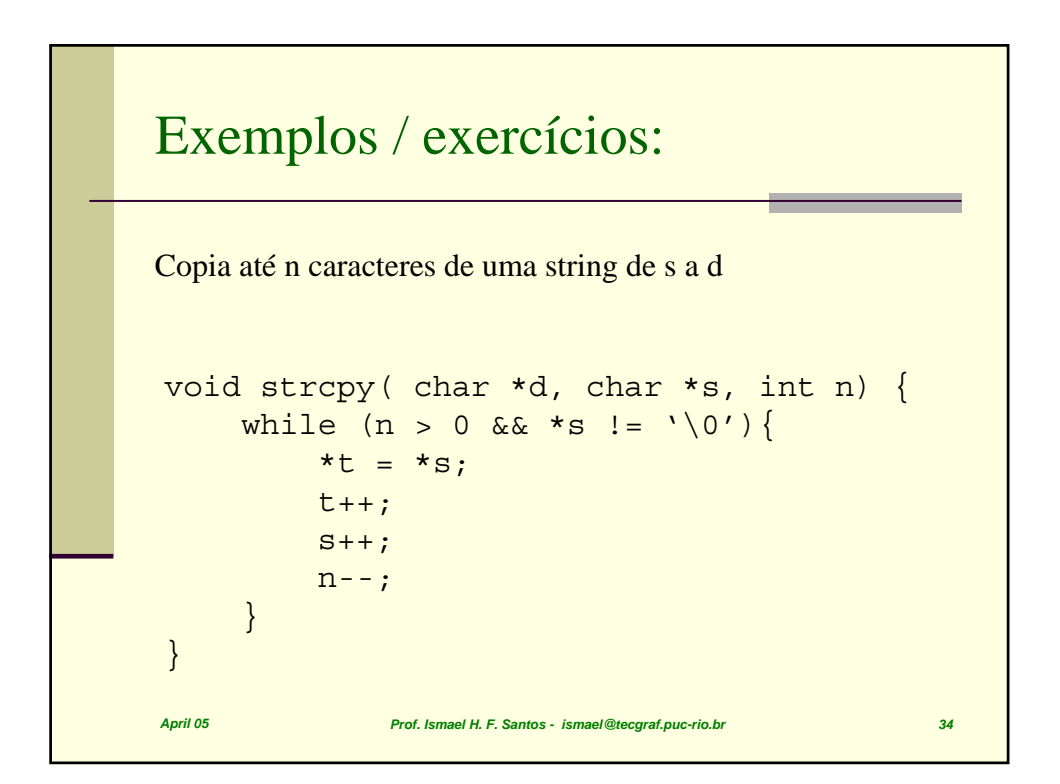

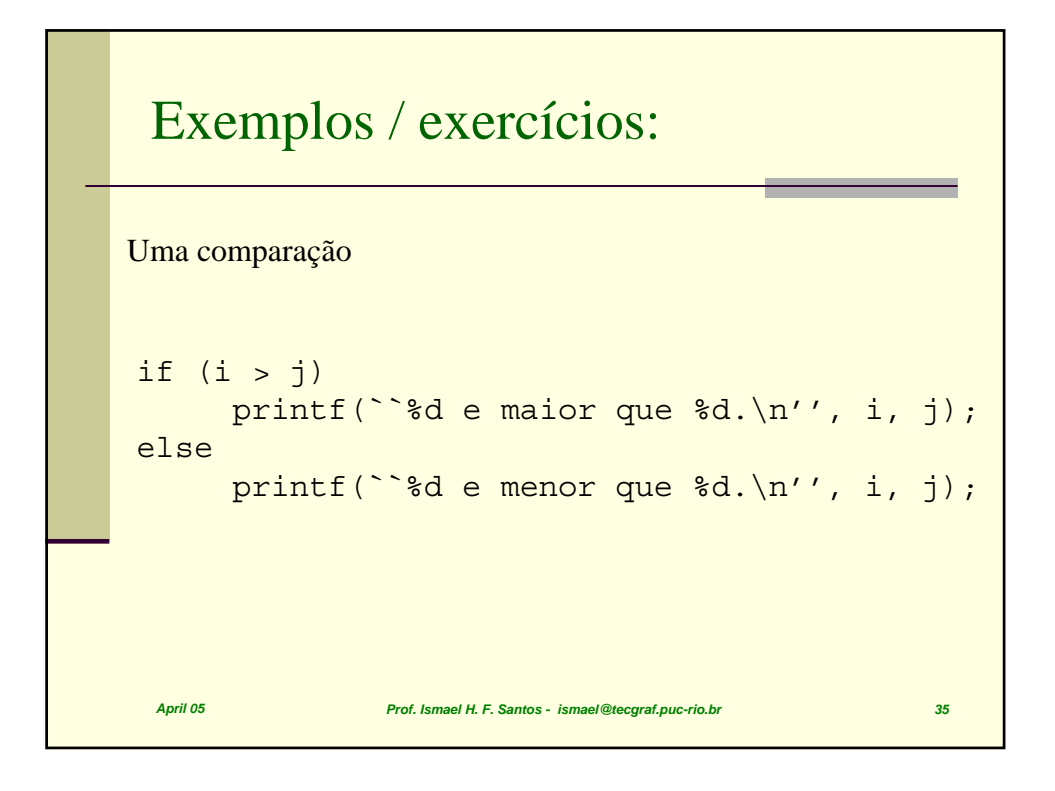

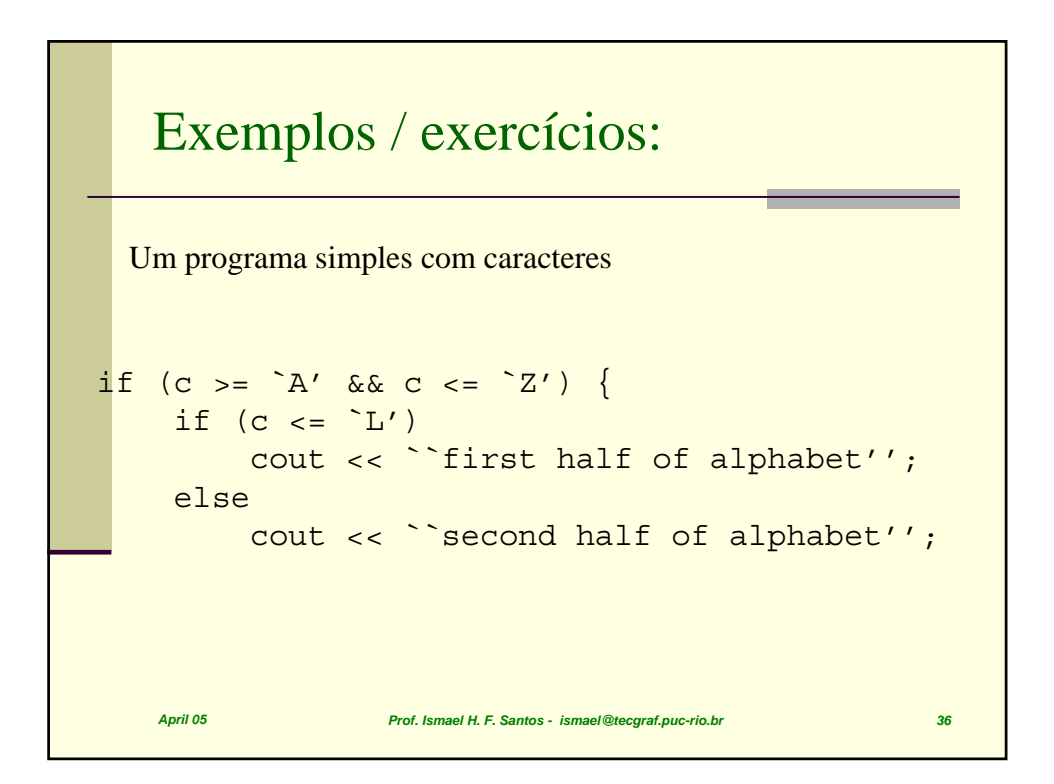

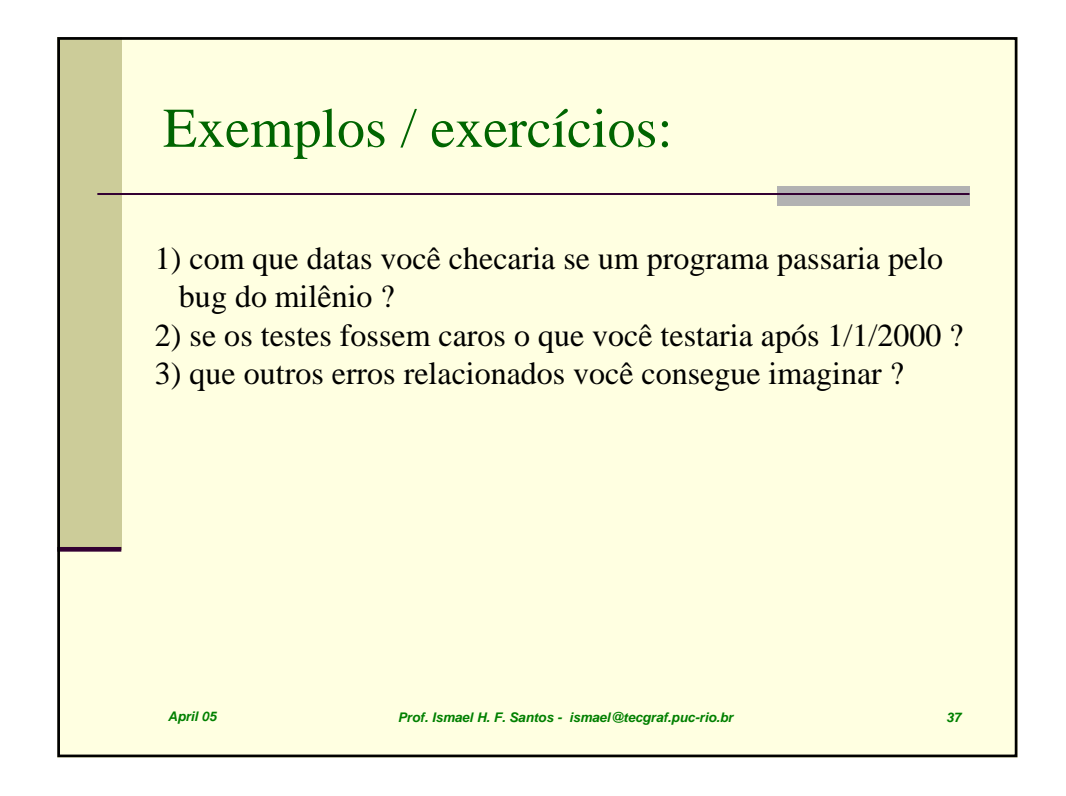

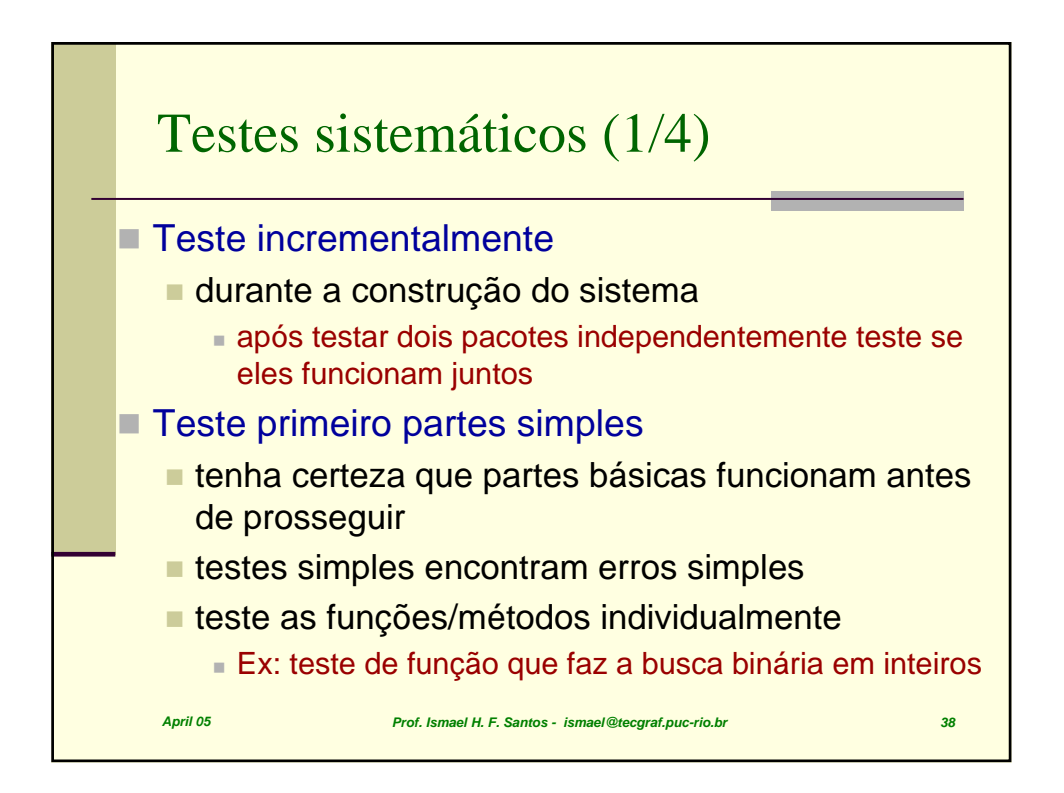

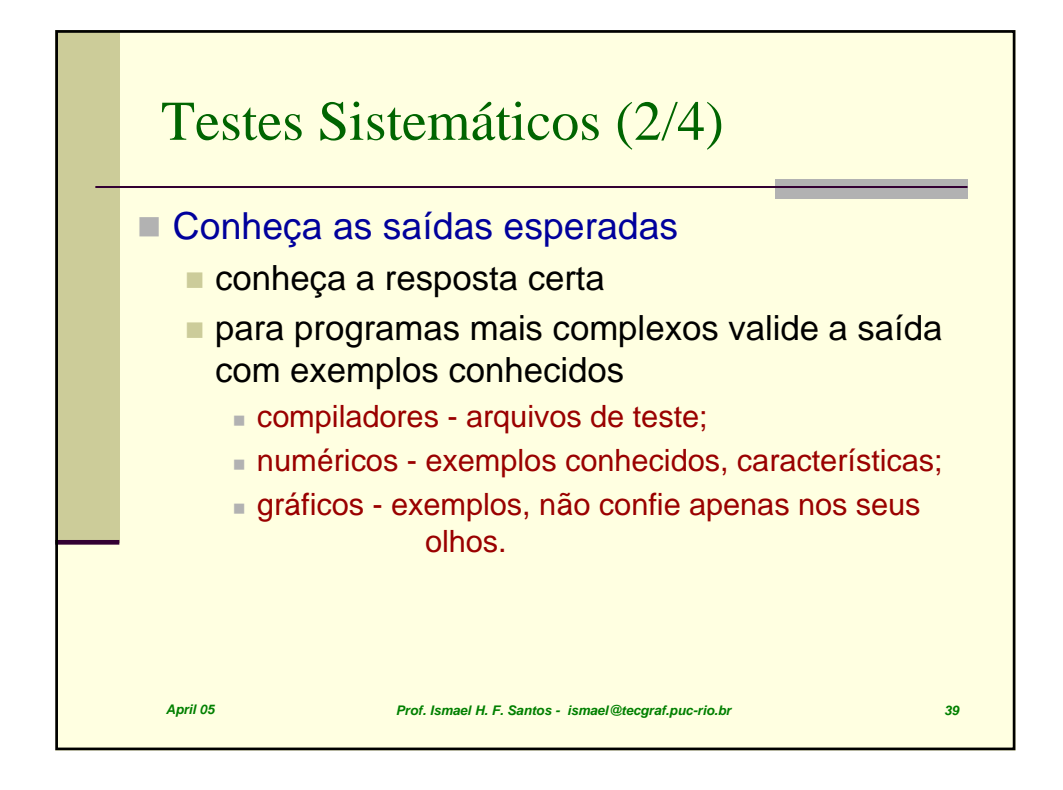

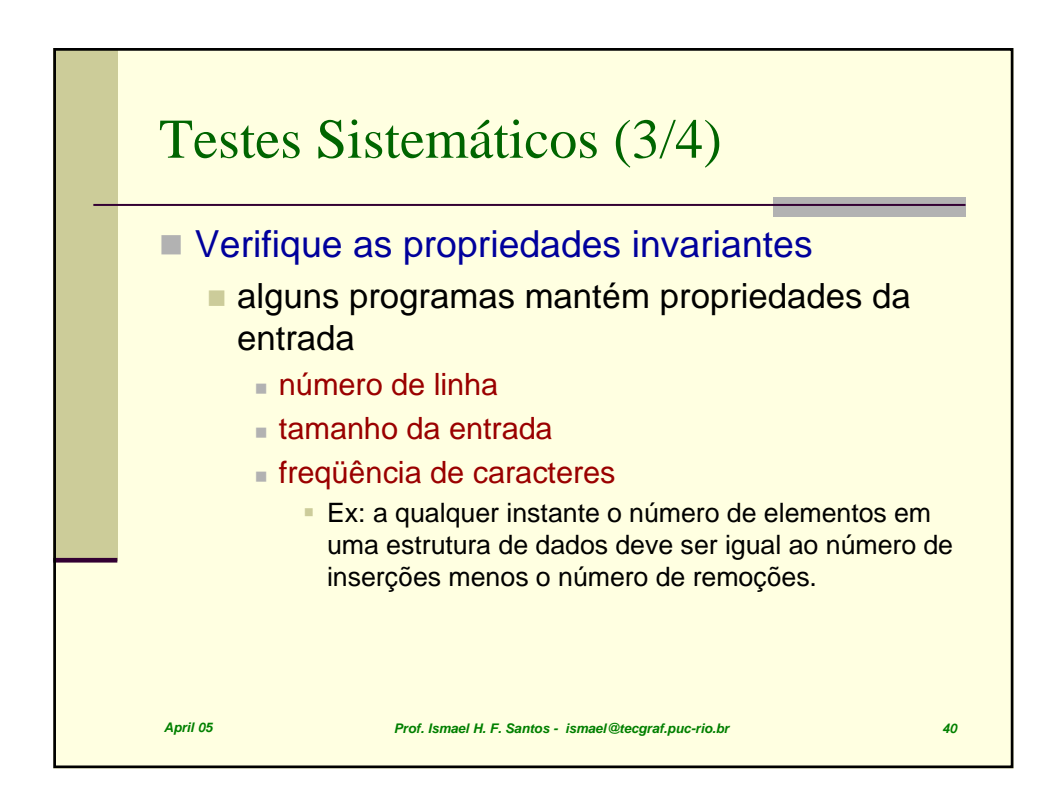

## Testes Sistemáticos (3/4)

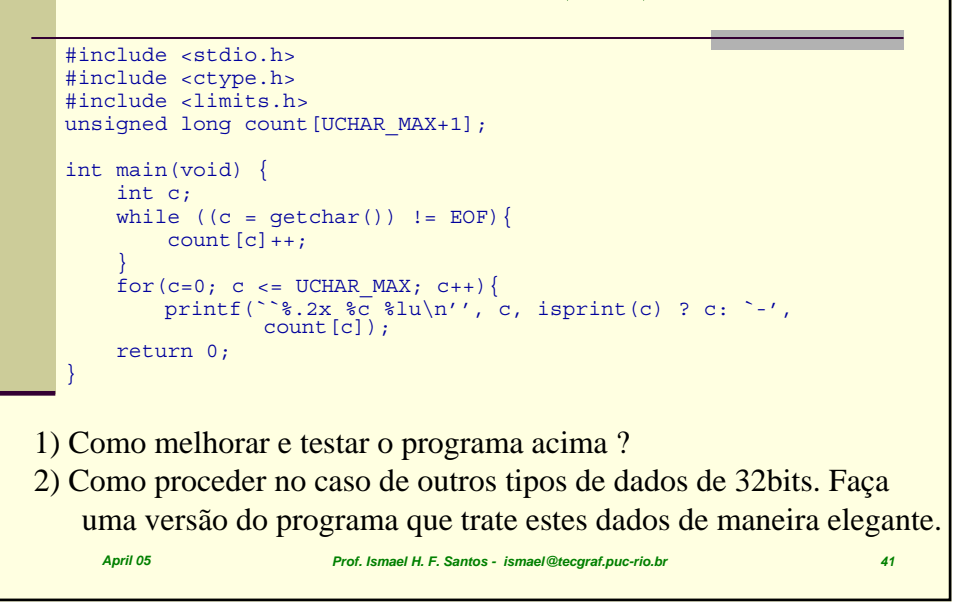

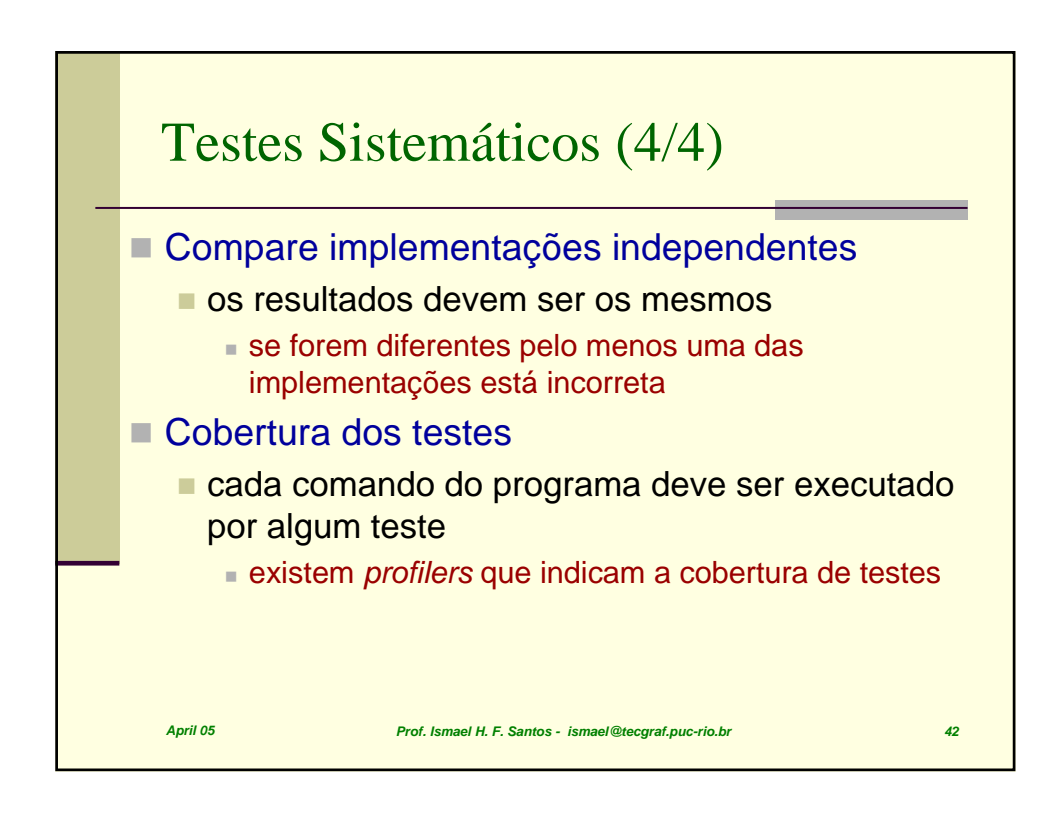

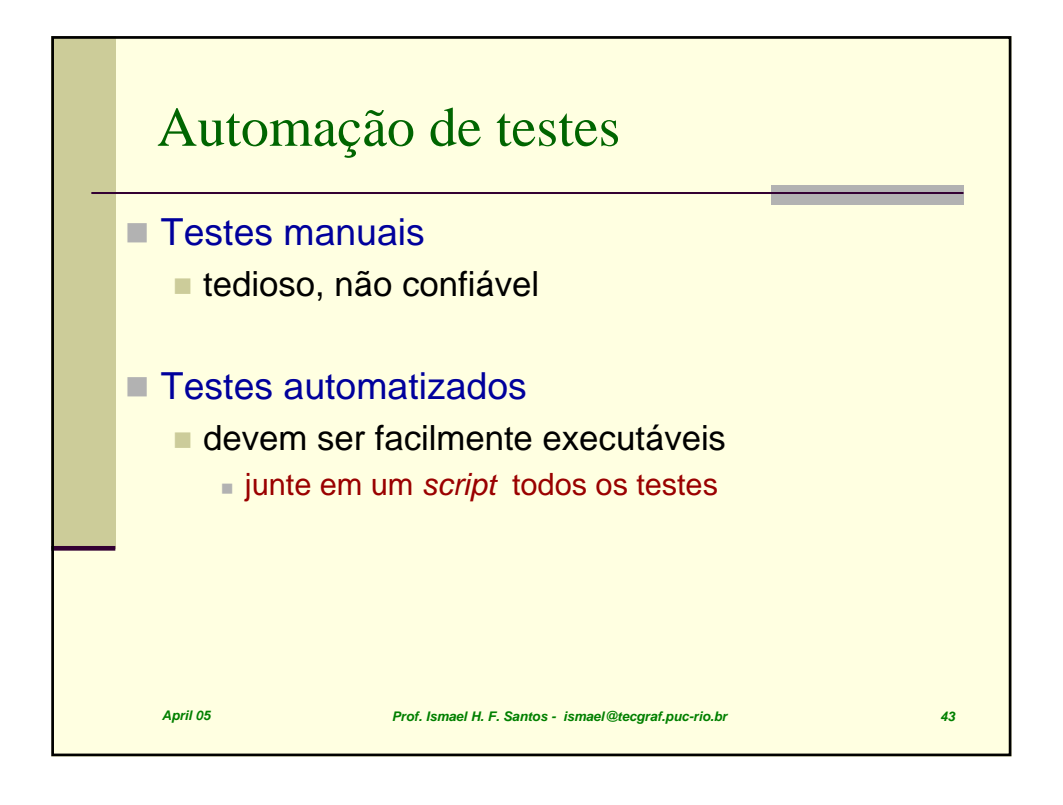

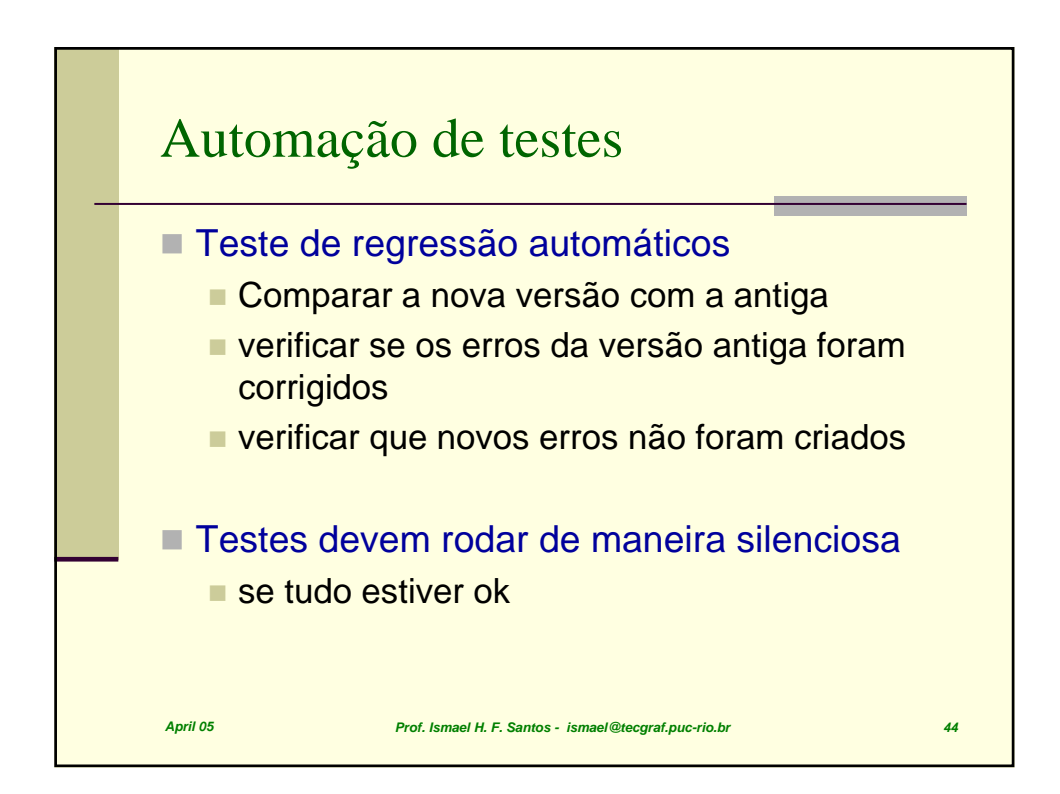

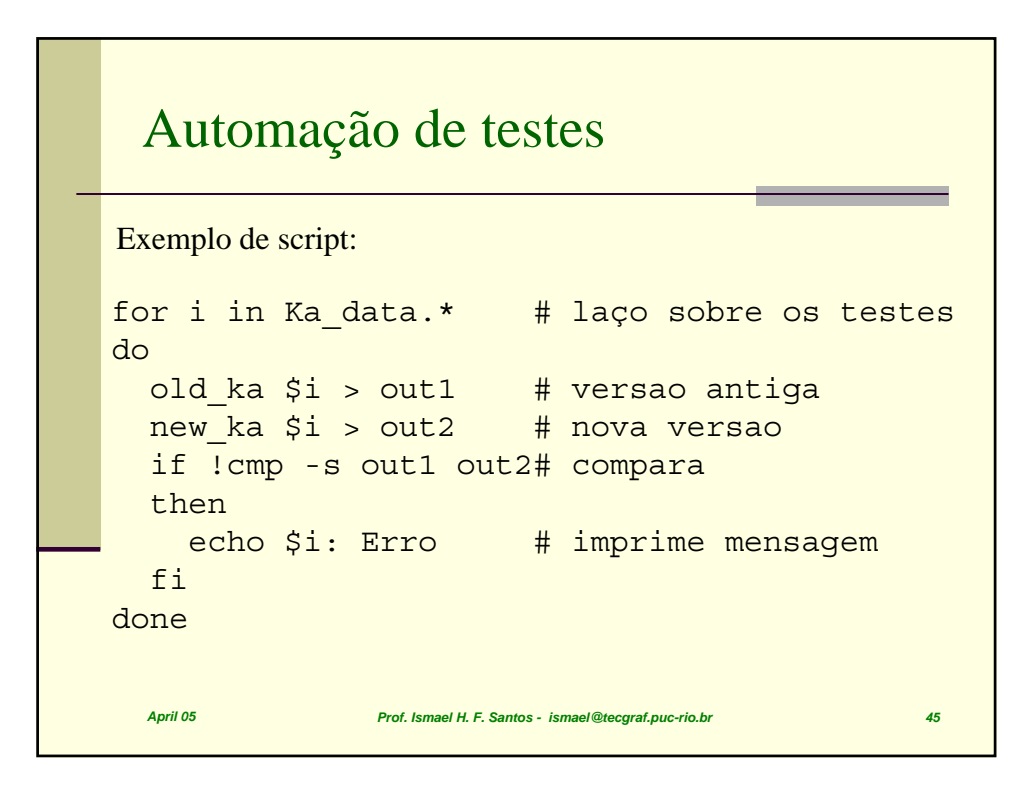

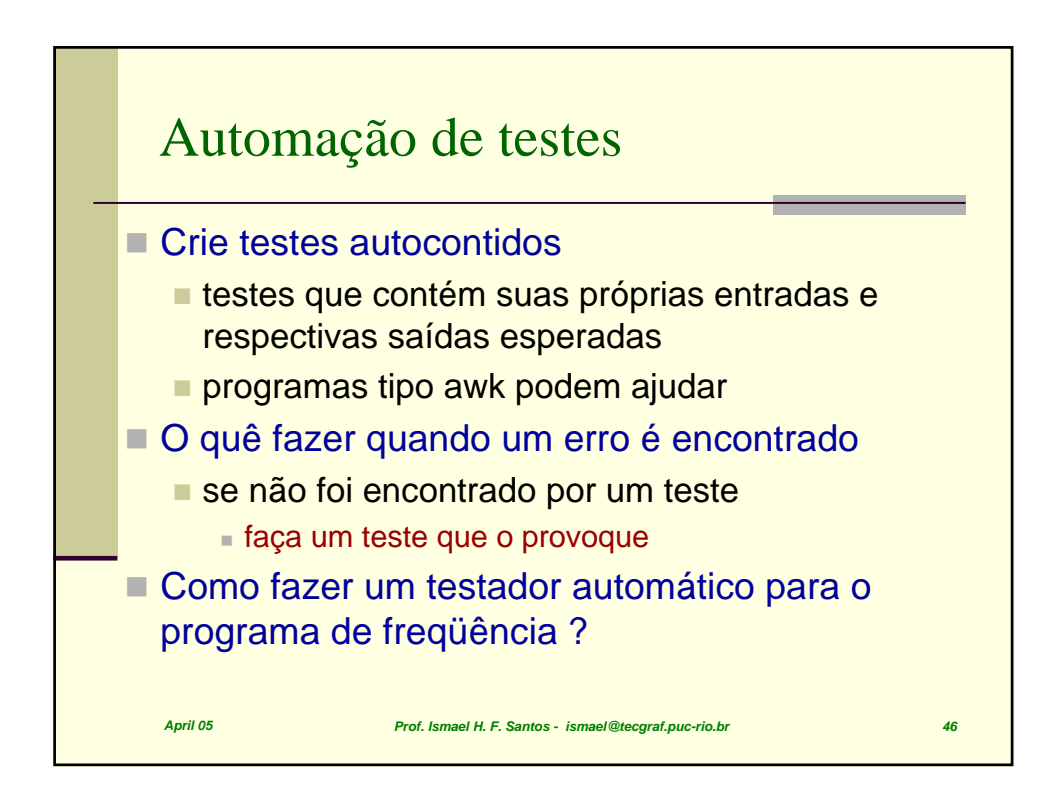

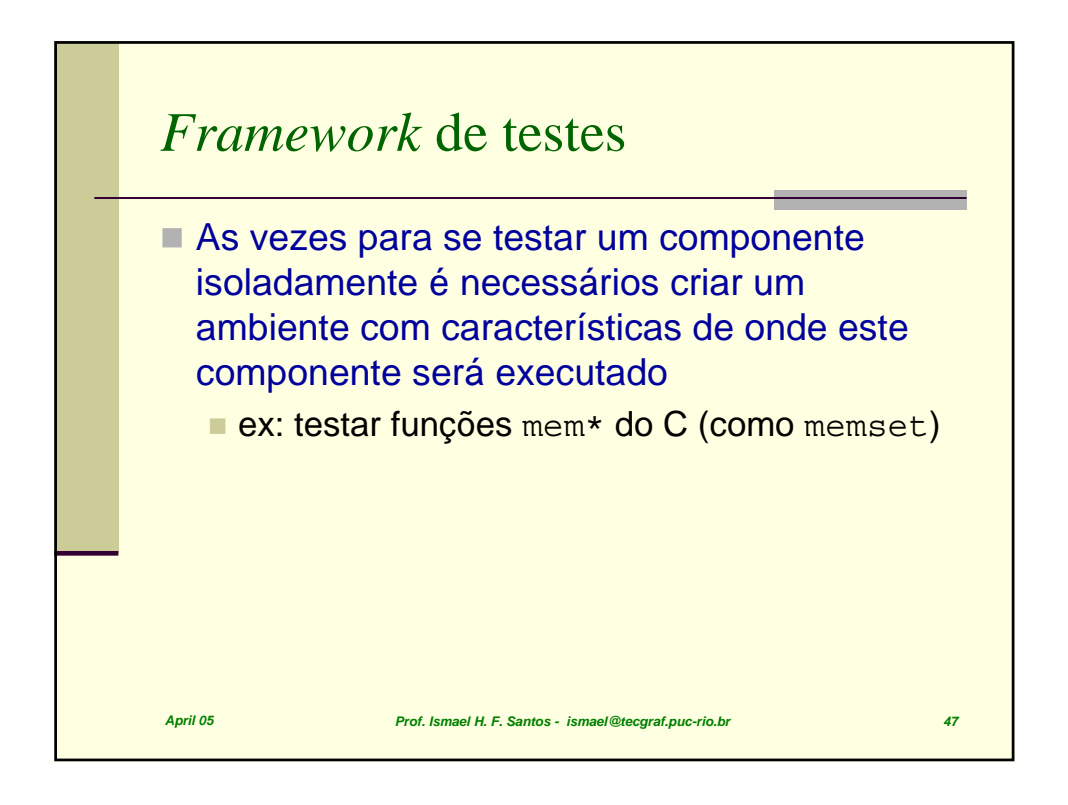

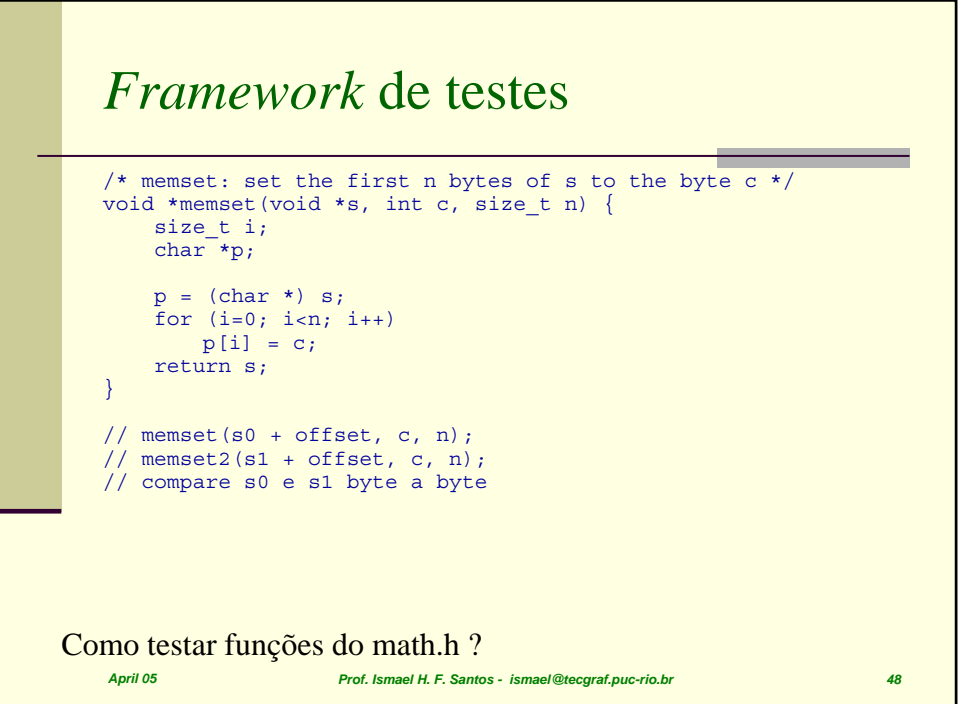

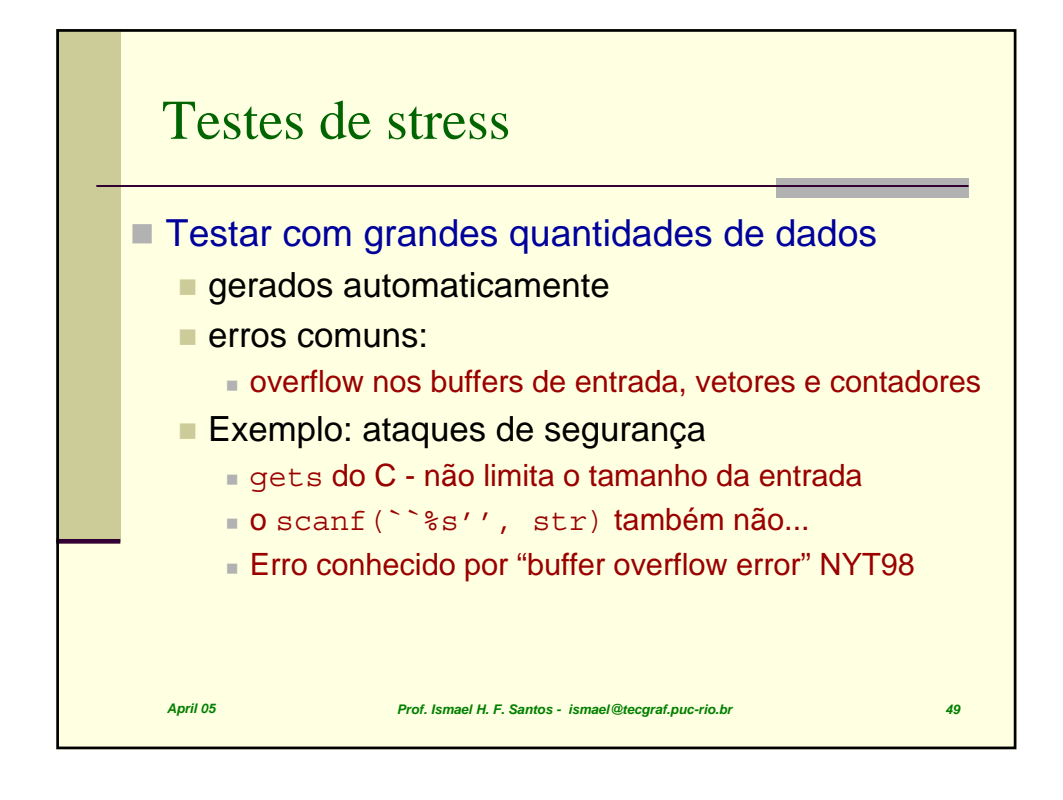

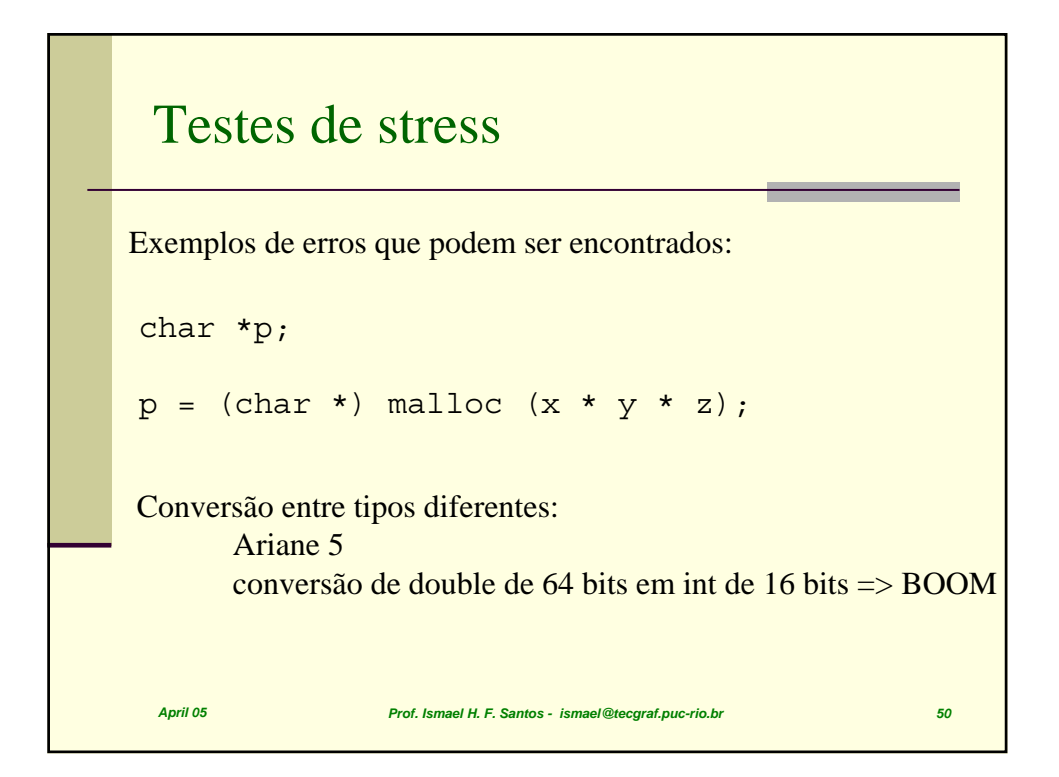

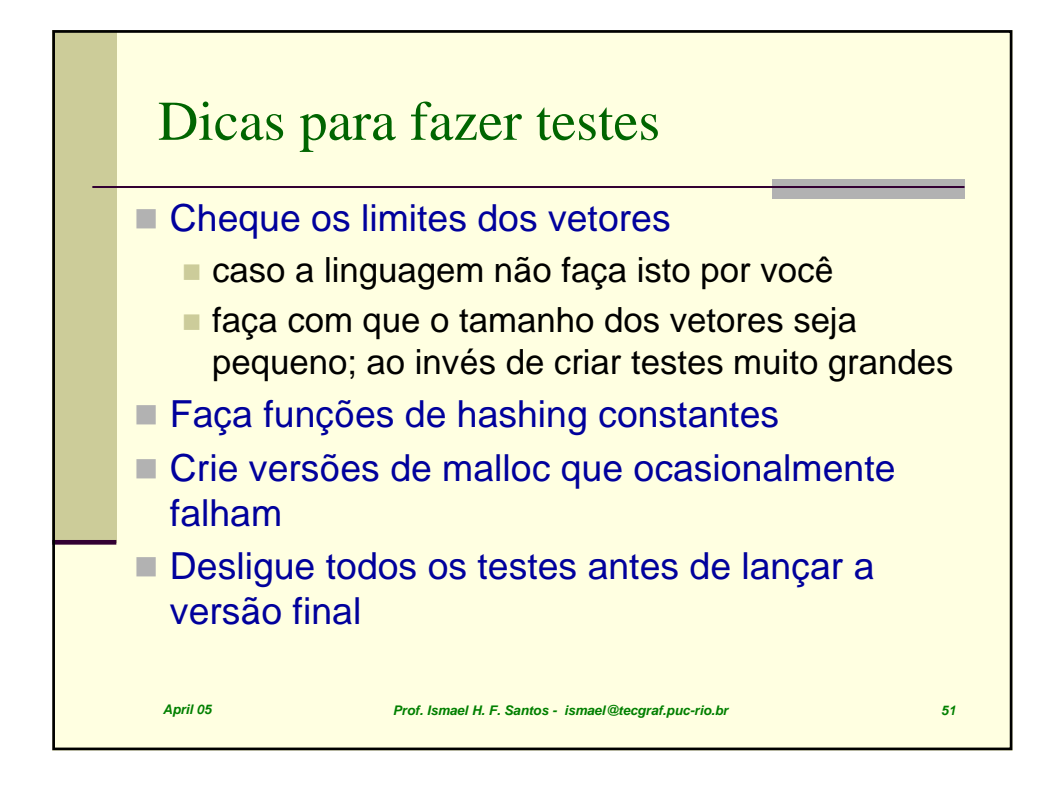

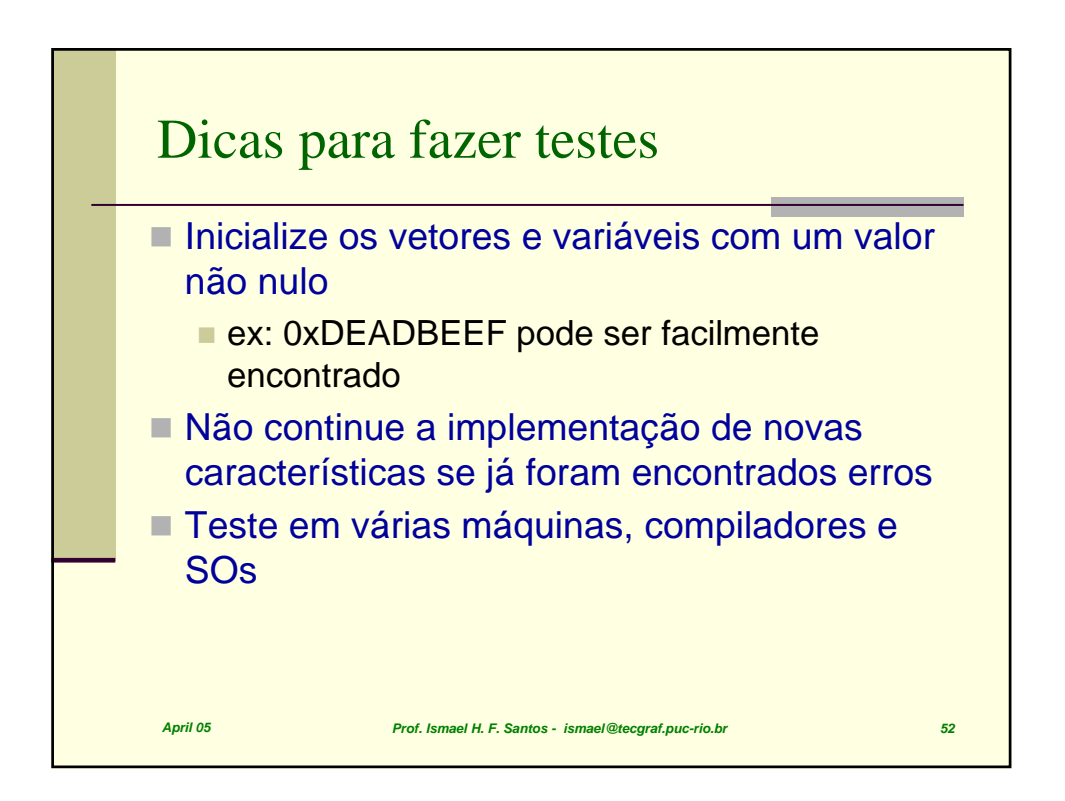

![](_page_26_Figure_0.jpeg)

![](_page_26_Figure_1.jpeg)

![](_page_27_Figure_0.jpeg)

![](_page_27_Figure_1.jpeg)

![](_page_28_Figure_0.jpeg)

![](_page_28_Figure_1.jpeg)

![](_page_29_Figure_0.jpeg)